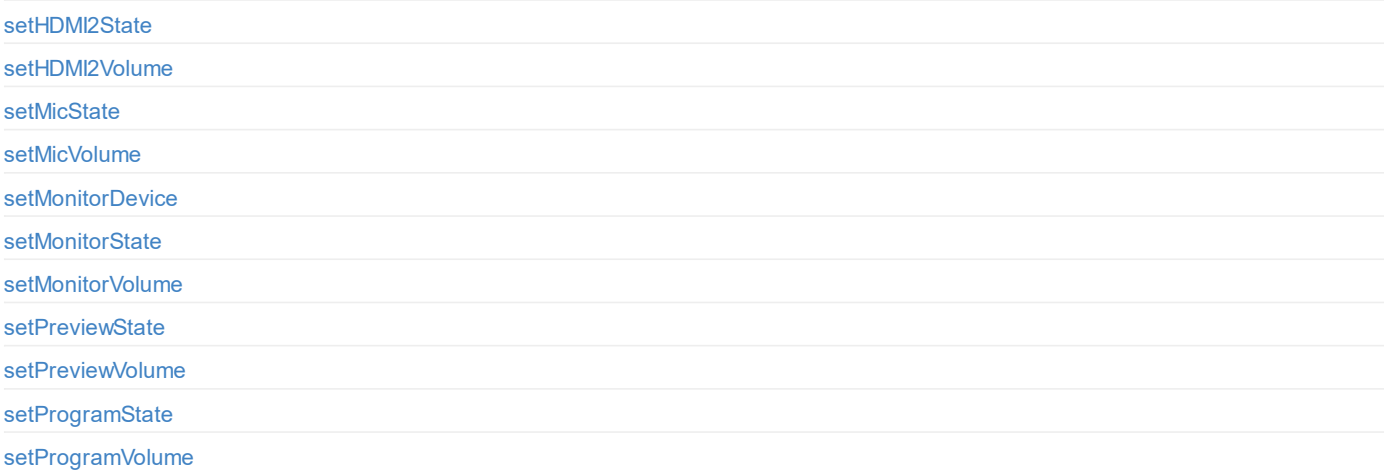

# **BGM**

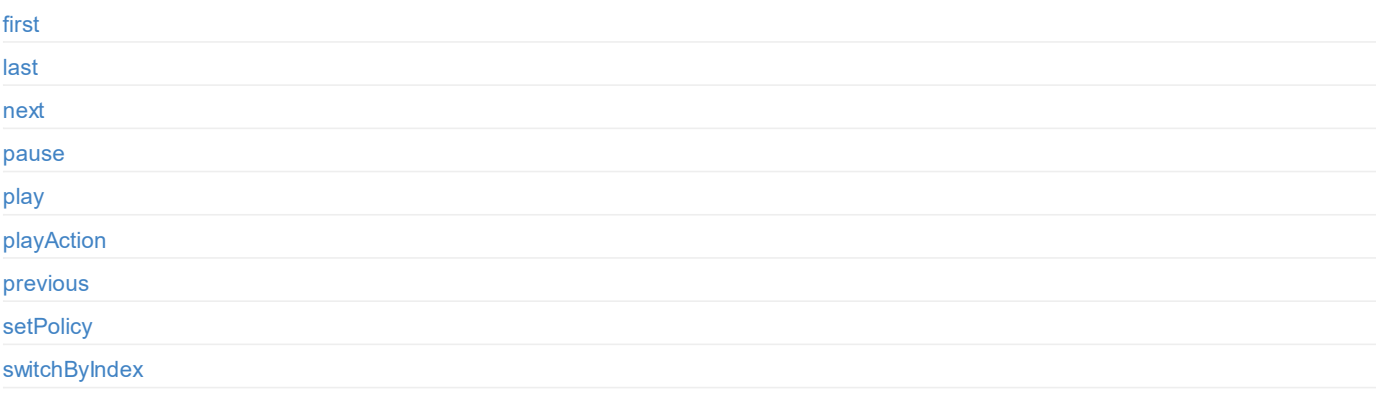

# **[GFX](#page-15-0)**

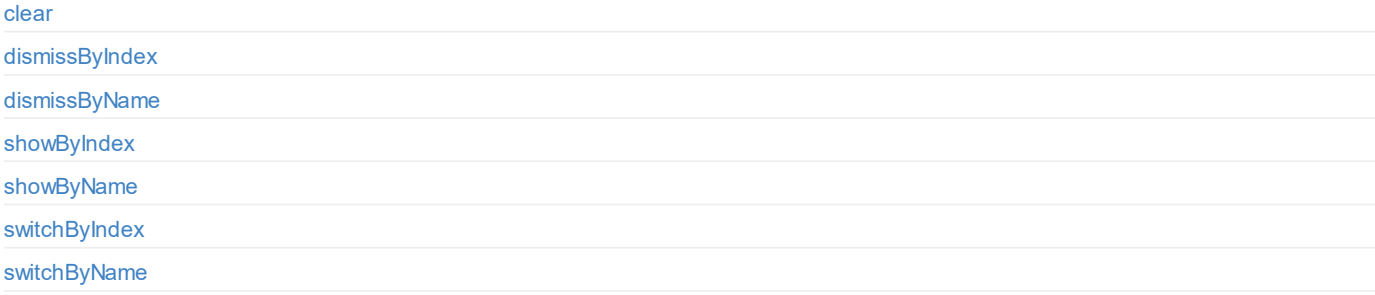

# **[Scorebo](#page-25-0)[ar](#page-26-0)d**

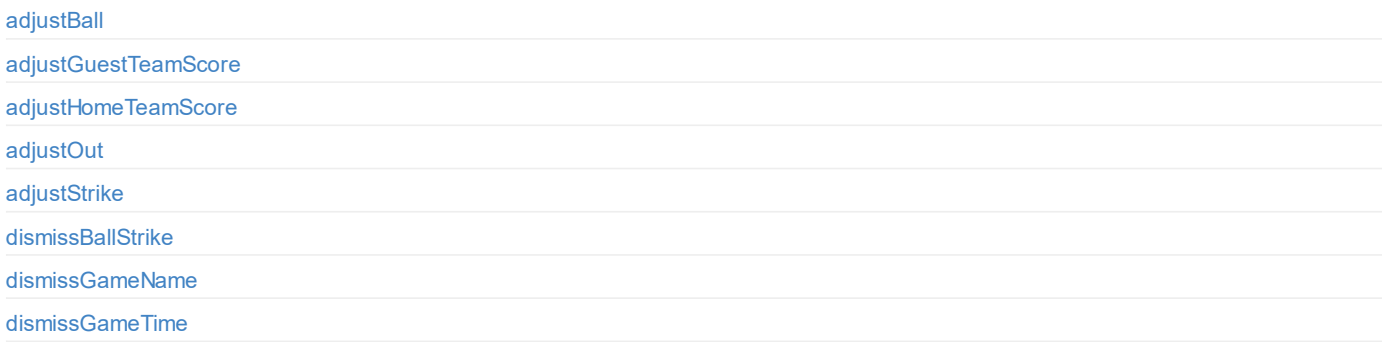

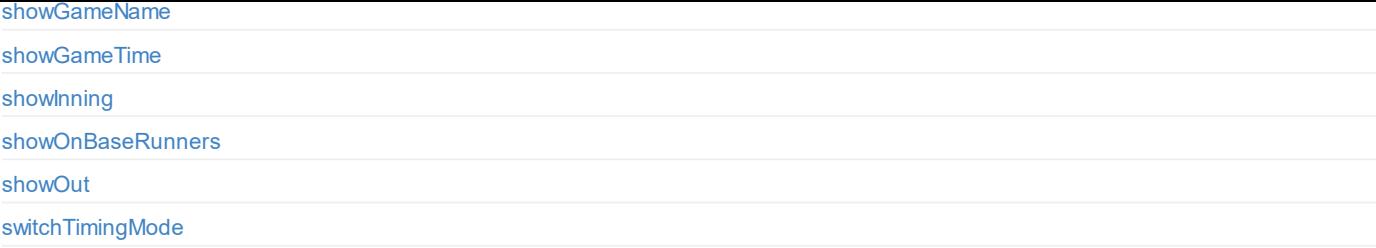

# **[Timer](#page-54-0)**

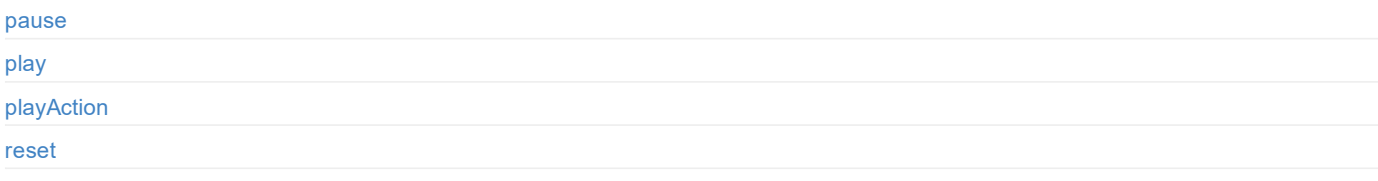

# **[Stopwat](#page-60-0)ch**

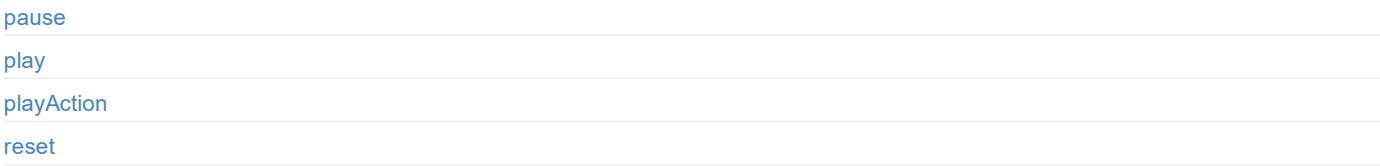

# **[Replay](#page-67-0)**

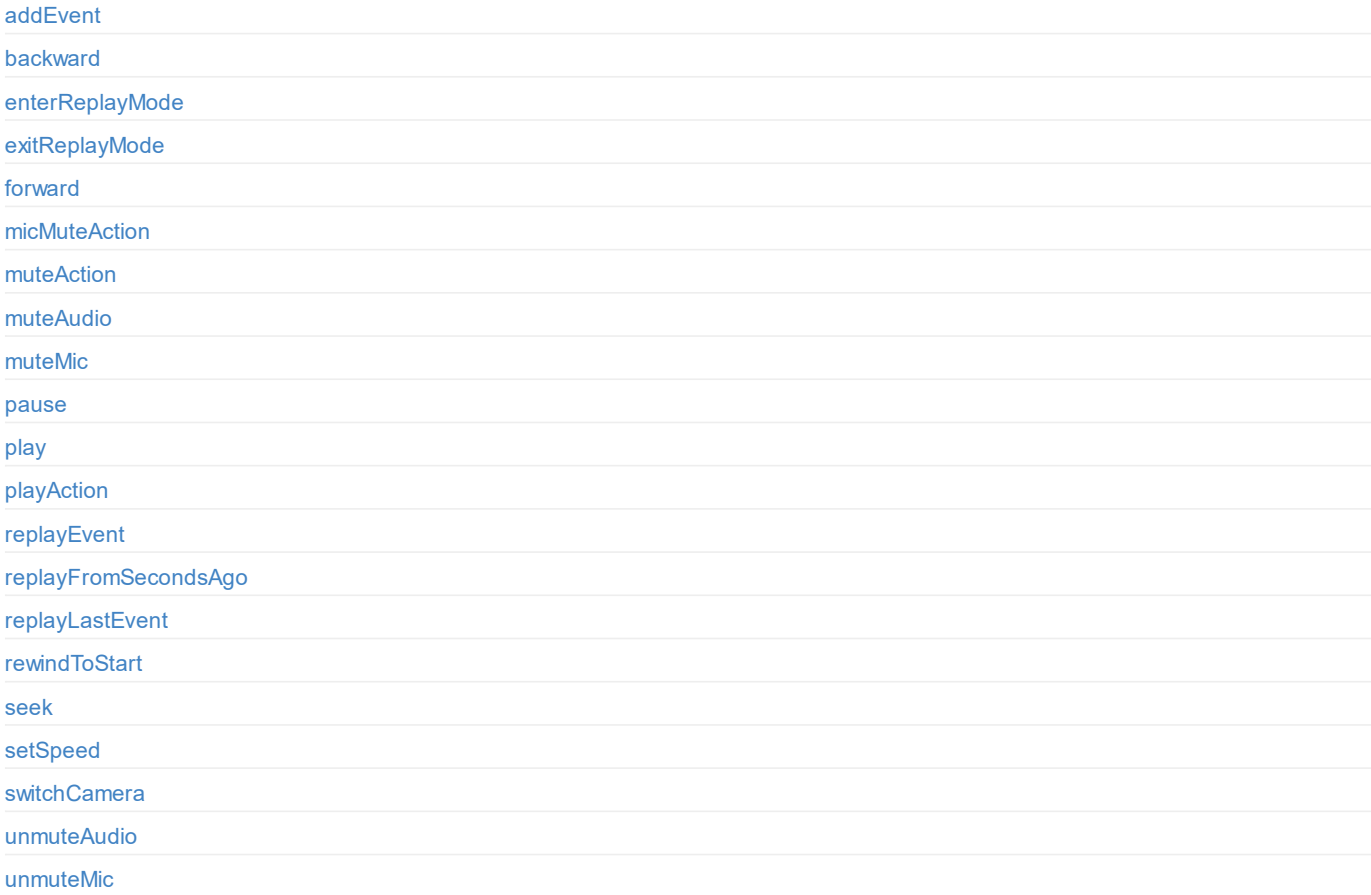

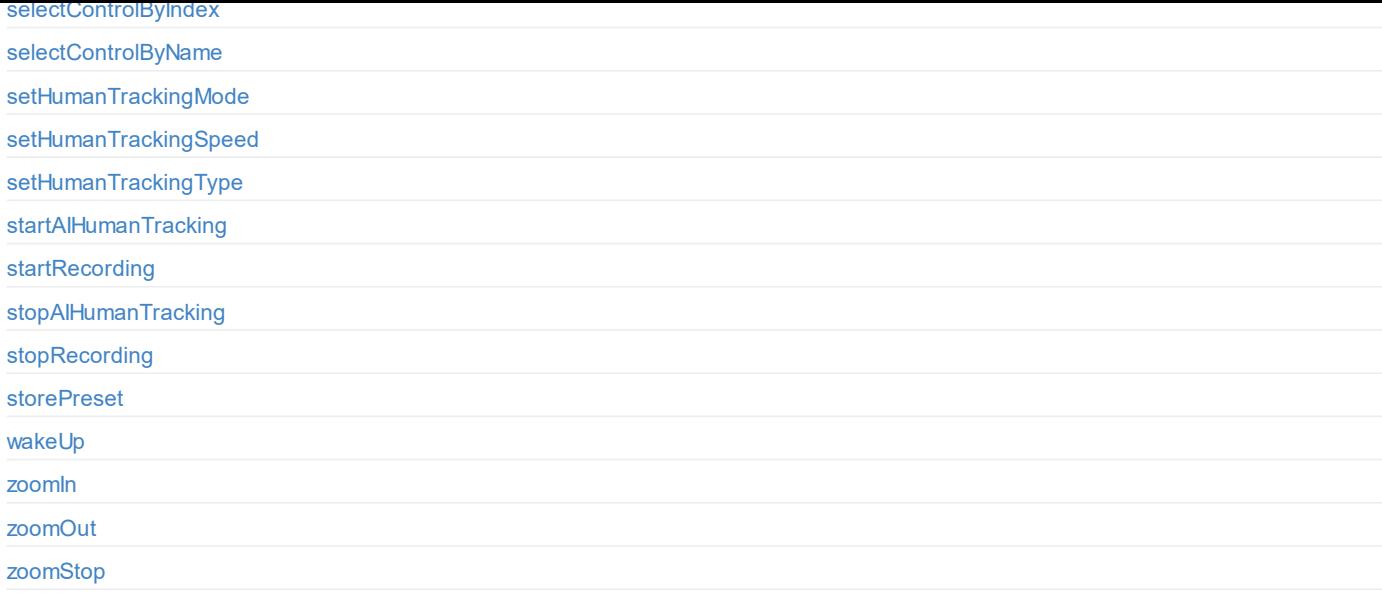

# **[Record](#page-115-0)**

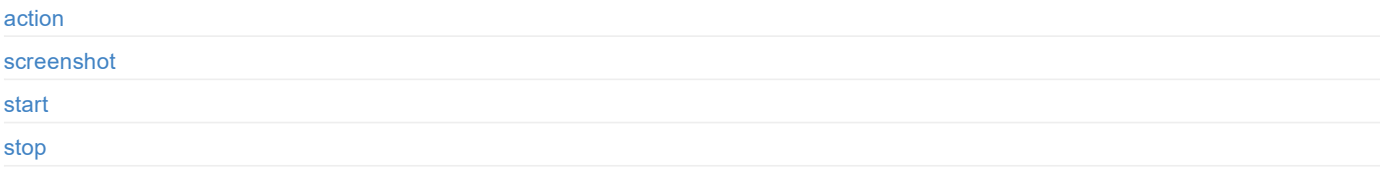

# **[Scene](#page-121-0)**

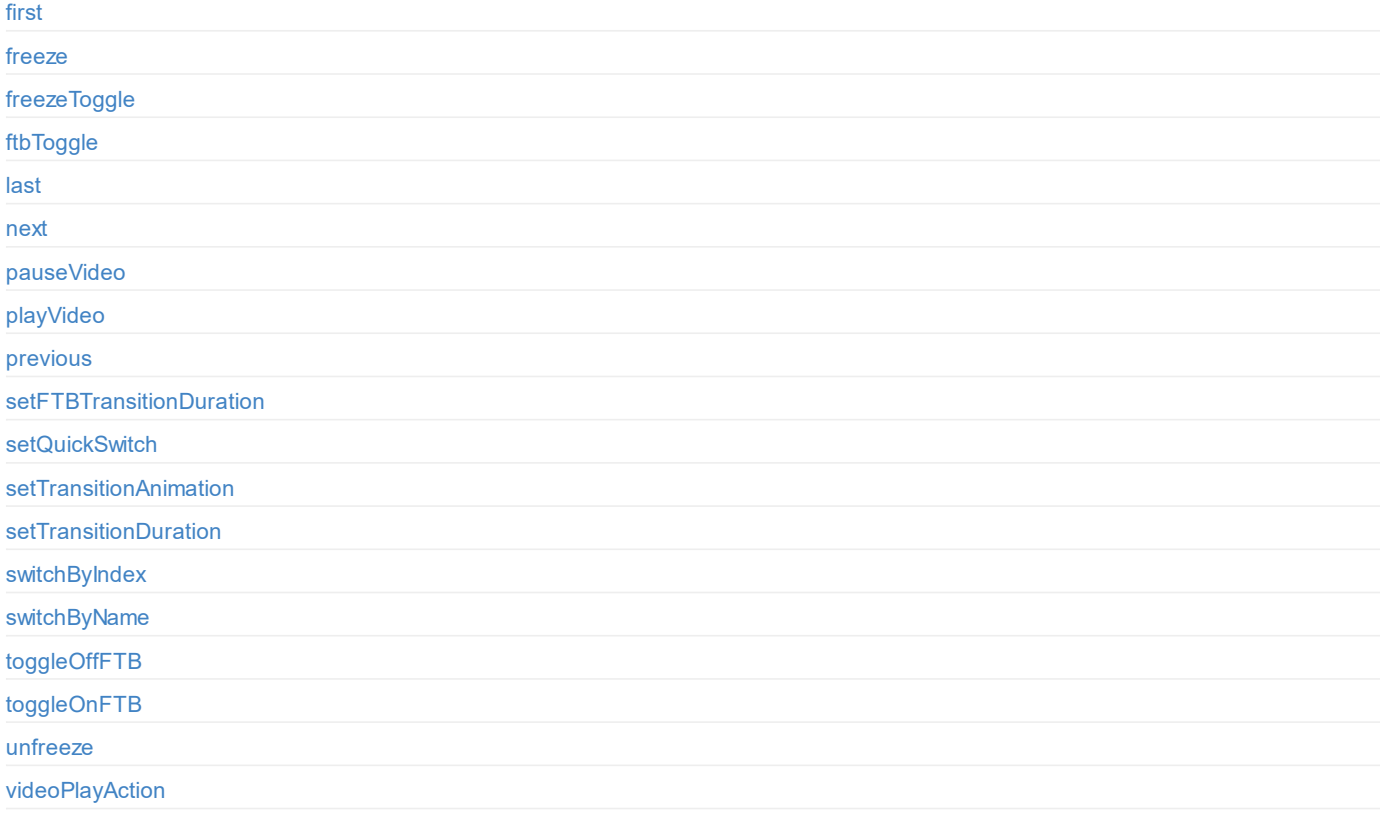

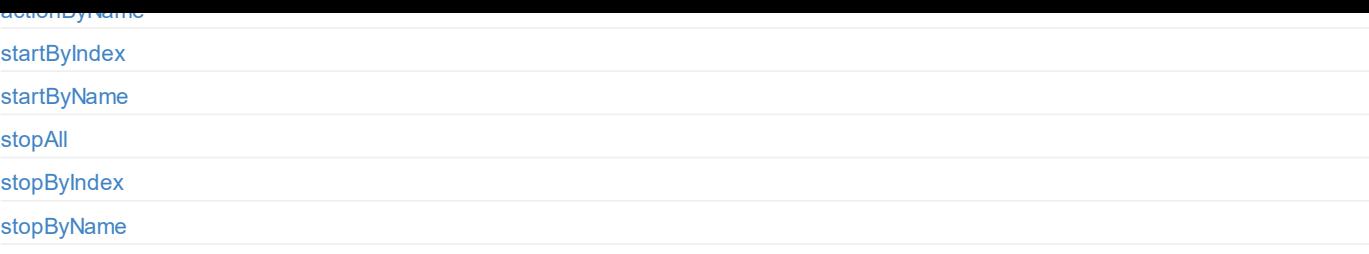

# **[System](#page-161-0)**

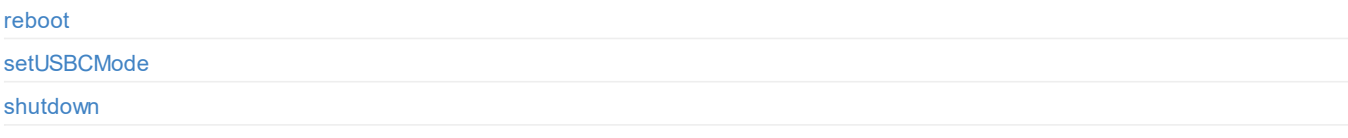

# <span id="page-5-0"></span>**monitorMicInput**

Turn on/off monitoring microphone input.

#### **Address**

/audioMixer/monitorMicInput [true/false]

## **Arguments**

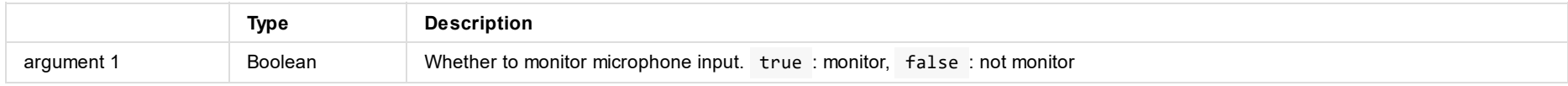

# **Example**

Turn off monitoring microphone input.

/audioMixer/monitorMicInput false

# <span id="page-6-0"></span>**setAudioState**

Set audio state.

#### **Address**

/audioMixer/setAudioState [type] [state]

## **Arguments**

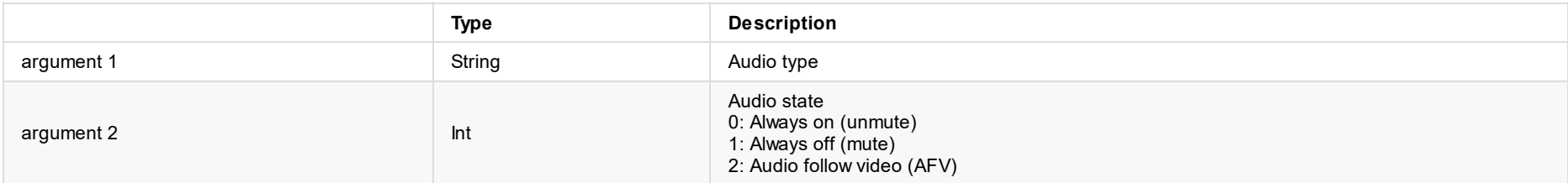

# **Audio Type**

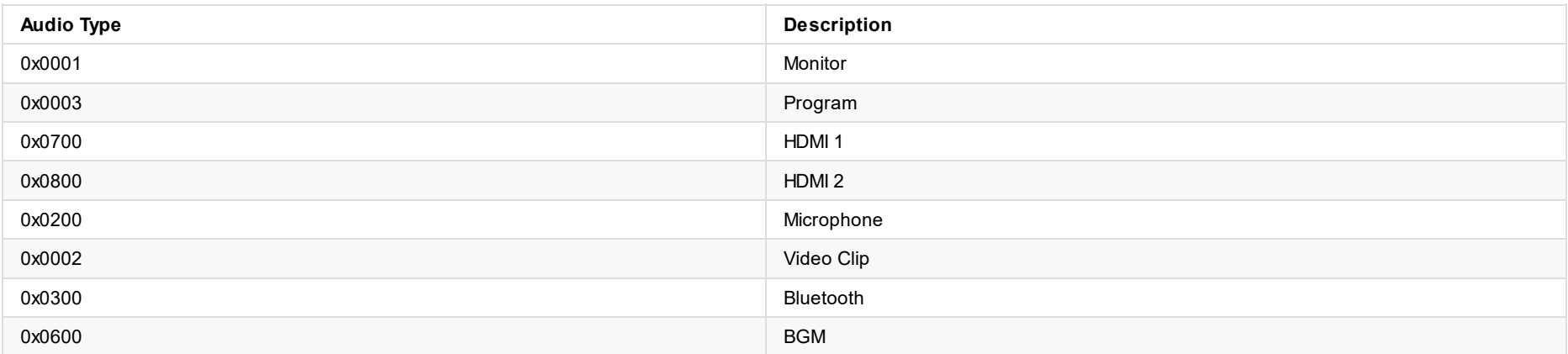

## **Example**

Mute the audio of Program.

/audioMixer/setAudioState 3 1

Note: Floating point numbers will be rounded down.

/audioMixer/setAudioState srt\_1 1.9 = /audioMixer/setAudioState srt\_1 1

# <span id="page-7-0"></span>**setAudioStateByName**

Set audio state by name (for IP source or USB input source).

#### **Address**

/audioMixer/setAudioStateByName [source name] [state]

## **Arguments**

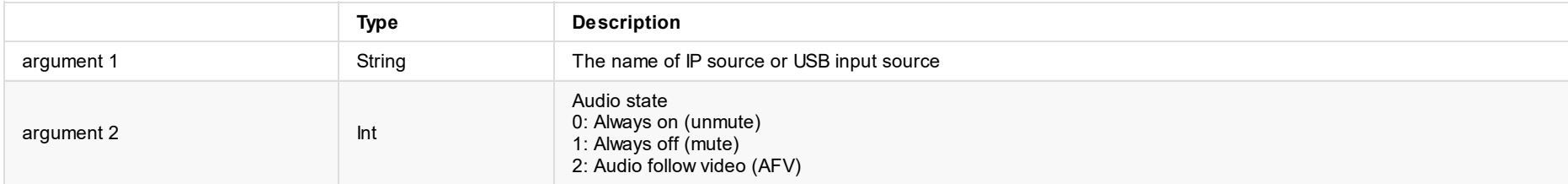

### **Example**

Mute the audio of the IP source named as "srt\_1".

/audioMixer/setAudioStateByName srt\_1 1

Note: Floating point numbers will be rounded down.

/audioMixer/setAudioStateByName srt\_1 1.9 = /audioMixer/setAudioStateByName srt\_1 1

# <span id="page-8-0"></span>**setAudioVolume**

Set audio volume.

#### **Address**

/audioMixer/setAudioVolume [type] [volume]

## **Arguments**

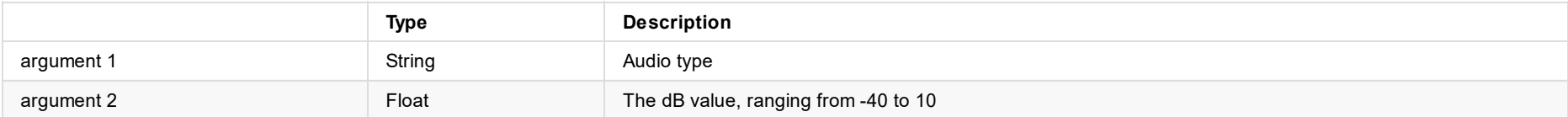

## **Audio Type**

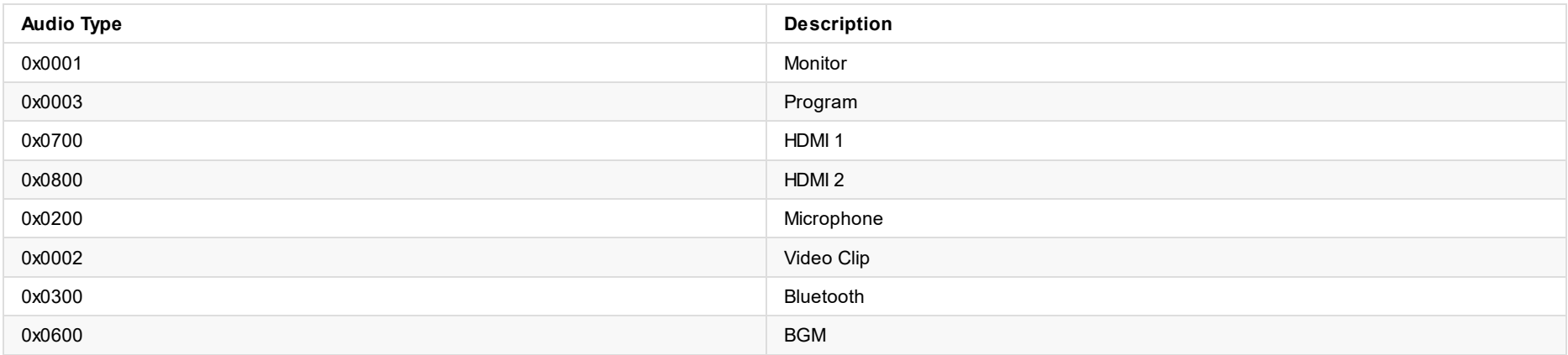

## **Example**

Set the audio volume of Program to -10dB.

/audioMixer/setAudioVolume 3 -10

Note: Floating point numbers will be rounded down.

/audioMixer/setAudioVolume 1.9 = /audioMixer/setAudioVolume 1

# <span id="page-9-0"></span>**setAudioVolumeByName**

Set audio volume by name (for IP source or USB input source).

#### **Address**

/audioMixer/setAudioVolumeByName [source name] [volume]

# **Arguments**

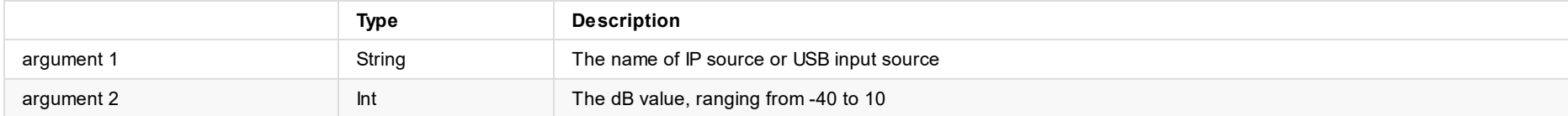

### **Example**

Set the audio volume of the IP source named as "srt\_1" to -10dB.

/audioMixer/setAudioVolumeByName srt\_1 -10

Note: Floating point numbers will be rounded down.

/audioMixer/setAudioVolumeByName srt\_1 1.9 = /audioMixer/setAudioVolumeByName srt\_1 1

# <span id="page-10-0"></span>**setBGMState**

Set the audio state of BGM.

#### **Address**

/audioMixer/setBGMState [state]

## **Arguments**

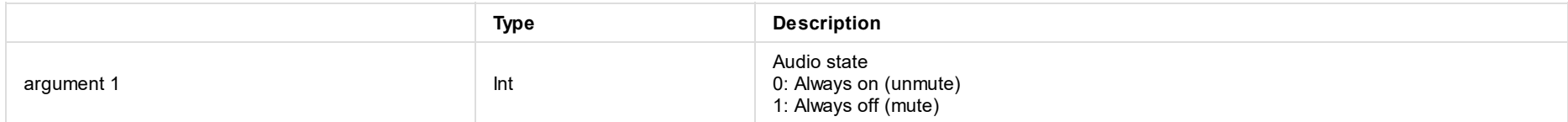

# **Example**

Mute the BGM audio.

/audioMixer/setBGMState 1

#### Note: Floating point numbers will be rounded down.

/audioMixer/setBGMState 1.9 = /audioMixer/setBGMState 1

# <span id="page-11-0"></span>**setBGMVolume**

Set the audio volume of BGM.

#### **Address**

/audioMixer/setBGMVolume [volume]

## **Arguments**

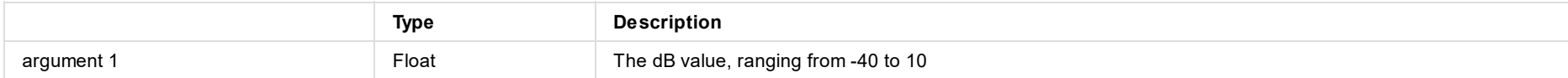

## **Example**

Set the audio volume of BGM to -10dB.

/audioMixer/setBGMVolume -10

Note: Floating point numbers will be rounded down.

/audioMixer/setBGMVolume 1.9 = /audioMixer/setBGMVolume 1

# <span id="page-12-0"></span>**setBluetoothState**

Set the audio state of Bluetooth input.

#### **Address**

/audioMixer/setBluetoothState [state]

## **Arguments**

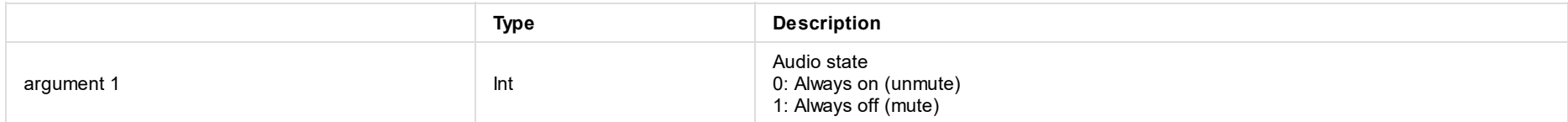

### **Example**

Mute the Bluetooth input audio.

/audioMixer/setBluetoothState 1

#### Note: Floating point numbers will be rounded down.

/audioMixer/setBluetoothState 1.9 = /audioMixer/setBluetoothState 1

# <span id="page-13-0"></span>**setBluetoothVolume**

Set the audio volume of Bluetooth input.

#### **Address**

/audioMixer/setBluetoothVolume [volume]

## **Arguments**

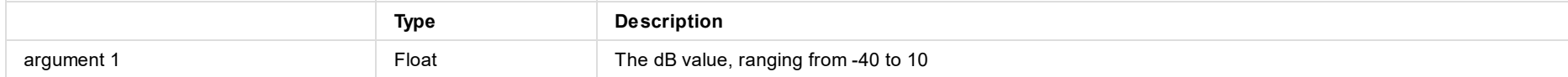

## **Example**

Set the audio volume of the Bluetooth input to -10 dB.

/audioMixer/setBluetoothVolume -10

Note: Floating point numbers will be rounded down.

/audioMixer/setBluetoothVolume 1.9 = /audioMixer/setBluetoothVolume 1

# **setHDMI1State**

Set the audio state of HDMI 1 input.

#### **Address**

/audioMixer/setHDMI1State [state]

## **Arguments**

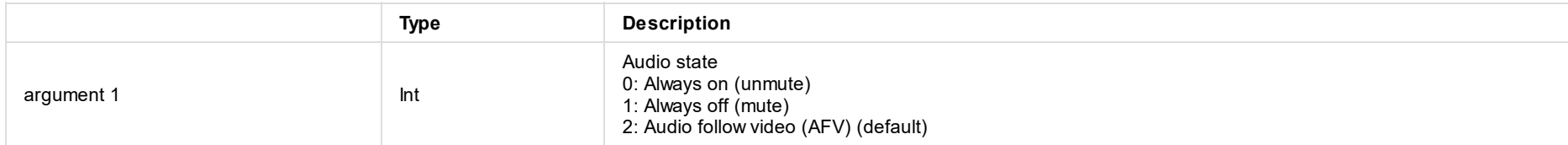

### **Example**

Mute the HDMI 1 input audio.

/audioMixer/setHDMI1State 1

#### Note: Floating point numbers will be rounded down.

/audioMixer/setHDMI1State 1.9 = /audioMixer/setHDMI1State 1

## <span id="page-15-0"></span>**setHDMI1Volume**

Set the audio volume of HDMI 1 input.

#### **Address**

/audioMixer/setHDMI1Volume [volume]

## **Arguments**

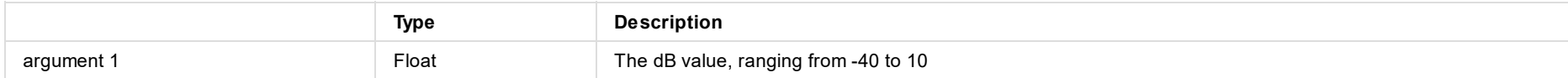

## **Example**

Set the audio volume of the HDMI 1 input to -10dB.

/audioMixer/setHDMI1Volume -10

Note: Floating point numbers will be rounded down.

/audioMixer/setHDMI1Volume 1.9 = /audioMixer/setHDMI1Volume 1

## <span id="page-16-0"></span>**setHDMI2State**

Set the audio state of HDMI 2 input.

#### **Address**

/audioMixer/setHDMI2State [state]

## **Arguments**

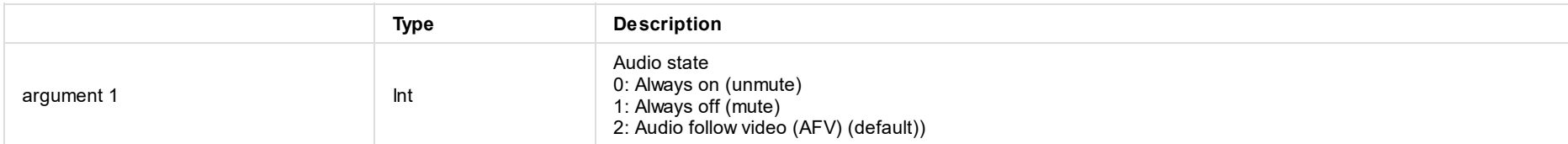

## **Example**

Mute the HDMI 2 input audio.

/audioMixer/setHDMI2State 1

#### Note: Floating point numbers will be rounded down.

/audioMixer/setHDMI2State 1.9 = /audioMixer/setHDMI2State 1

# <span id="page-17-0"></span>**setHDMI2Volume**

Set the audio volume of HDMI 2 input.

#### **Address**

/audioMixer/setHDMI2Volume [volume]

## **Arguments**

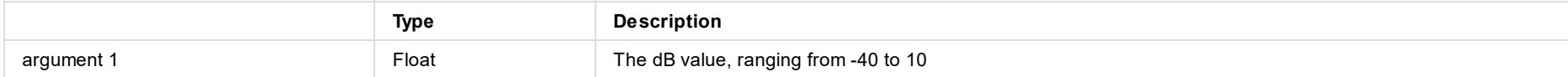

## **Example**

Set the audio volume of HDMI 2 input to -10dB.

/audioMixer/setHDMI2Volume -10

Note: Floating point numbers will be rounded down. /audioMixer/setHDMI2Volume 1.9 = /audioMixer/setHDMI2Volume 1

## <span id="page-18-0"></span>**setMicState**

Set the audio state of microphone input.

#### **Address**

/audioMixer/setMicState [state]

## **Arguments**

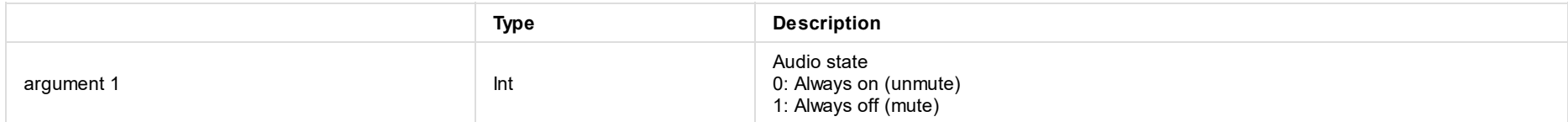

### **Example**

Mute the microphone input audio.

/audioMixer/setMicState 1

#### Note: Floating point numbers will be rounded down.

/audioMixer/setMicState 1.9 = /audioMixer/setMicState 1

## <span id="page-19-0"></span>**setMicVolume**

Set the audio volume of microphone input.

#### **Address**

/audioMixer/setMicVolume [volume]

## **Arguments**

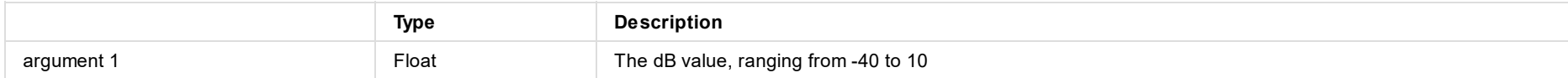

## **Example**

Set the audio volume of the microphone input to -10dB.

/audioMixer/setMicVolume -10

Note: Floating point numbers will be rounded down.

/audioMixer/setMicVolume 1.9 = /audioMixer/setMicVolume 1

# <span id="page-20-0"></span>**setMonitorDevice**

Select the monitor device.

#### **Address**

/audioMixer/setMonitorDevice [index number]

## **Arguments**

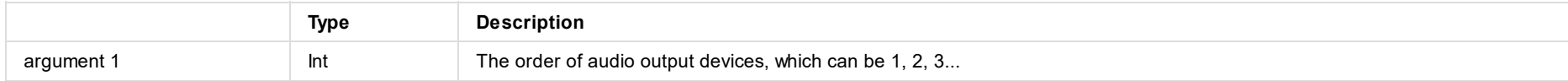

## **Example**

Select the headphone jack for monitoring.

/audioMixer/setMonitorDevice 1

Note: Floating point numbers will be rounded down.

/audioMixer/setMonitorDevice 1.9 2 0 0 = /audioMixer/setMonitorDevice 1 2 0 0

# <span id="page-21-0"></span>**setMonitorState**

Set the audio state of monitor.

#### **Address**

/audioMixer/setMonitorState [state]

## **Arguments**

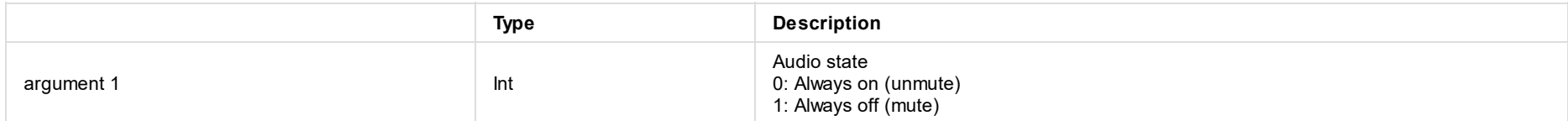

## **Example**

Mute the monitor audio.

/audioMixer/setMonitorState 1

Note: Floating point numbers will be rounded down. /audioMixer/setMonitorState 1.9 = /audioMixer/setMonitorState 1

# <span id="page-22-0"></span>**setMonitorVolume**

Set the audio volume of monitor.

#### **Address**

/audioMixer/setMonitorVolume [volume]

## **Arguments**

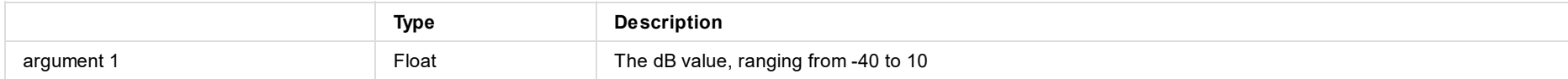

## **Example**

Set the audio volume of monitor to -10dB.

/audioMixer/setMonitorVolume -10

Note: Floating point numbers will be rounded down.

/audioMixer/setMonitorVolume 1.9 = /audioMixer/setMonitorVolume 1

# <span id="page-23-0"></span>**setPreviewState**

Set the audio state of preview.

#### **Address**

/audioMixer/setPreviewState [state]

## **Arguments**

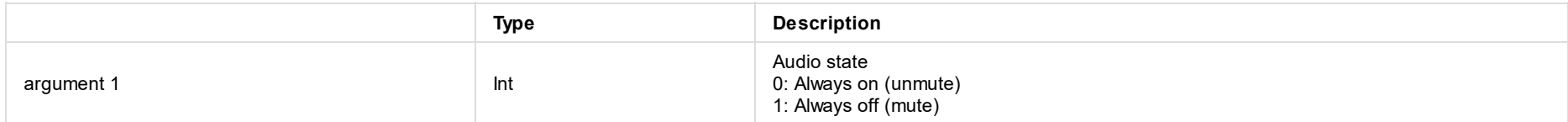

### **Example**

Mute the preview audio.

/audioMixer/setPreviewState 1

#### Note: Floating point numbers will be rounded down.

/audioMixer/setPreviewState 1.9 = /audioMixer/setPreviewState 1

# **setPreviewVolume**

Set the audio volume of preview.

#### **Address**

/audioMixer/setPreviewVolume [volume]

## **Arguments**

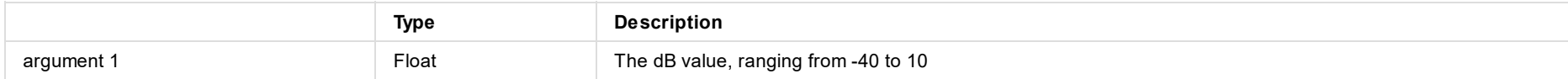

## **Example**

Set the audio volume of preview to -10dB.

/audioMixer/setPreviewVolume -10

Note: Floating point numbers will be rounded down.

/audioMixer/setPreviewVolume 1.9 = /audioMixer/setPreviewVolume 1

# <span id="page-25-0"></span>**setProgramState**

Set the audio state of program.

#### **Address**

/audioMixer/setProgramState [state]

## **Arguments**

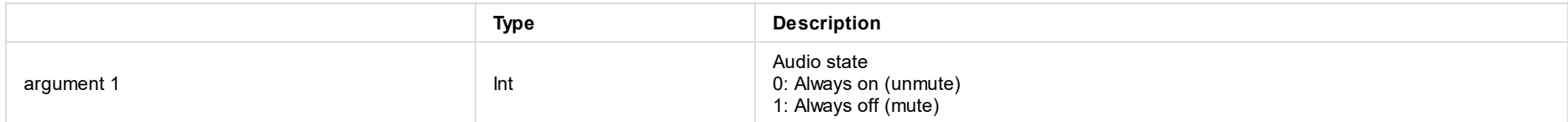

### **Example**

Mute the program audio.

/audioMixer/setProgramState 1

#### Note: Floating point numbers will be rounded down.

/audioMixer/setProgramState 1.9 = /audioMixer/setProgramState 1

# <span id="page-26-0"></span>**setProgramVolume**

Set the audio volume of program.

#### **Address**

/audioMixer/setProgramVolume [volume]

## **Arguments**

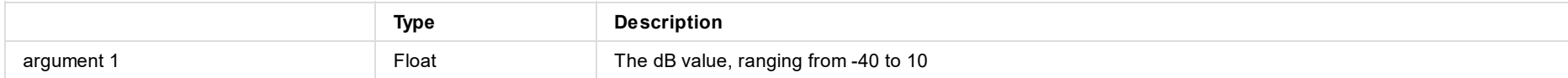

## **Example**

Set the audio volume of program to -10dB.

/audioMixer/setProgramVolume -10

Note: Floating point numbers will be rounded down.

/audioMixer/setProgramVolume 1.9 = /audioMixer/setProgramVolume 1

# <span id="page-27-0"></span>**first**

Play the first BGM.

### **Address**

/bgm/first

# **Arguments**

Null

# **Example**

Play the first BGM.

/bgm/first

# <span id="page-28-0"></span>**last**

Play the last BGM.

### **Address**

/bgm/last

# **Arguments**

Null

# **Example**

Play the last BGM.

/bgm/last

# <span id="page-29-0"></span>**next**

Play the next BGM.

### **Address**

/bgm/next

# **Arguments**

Null

# **Example**

Play the next BGM.

/bgm/next

# <span id="page-30-0"></span>**pause**

Pause the BGM.

## **Address**

/bgm/pause

# **Arguments**

Null

## **Example**

Pause the BGM.

/bgm/pause

# <span id="page-31-0"></span>**play**

Play or resume the BGM.

### **Address**

/bgm/play

# **Arguments**

Null

# **Example**

Play or resume the BGM.

/bgm/play

# **playAction**

Play or pause BGM.

#### **Address**

/bgm/playAction

# **Arguments**

Null

# **Example**

Play or pause BGM.

/bgm/playAction

# **previous**

Play the previous BGM.

### **Address**

/bgm/previous

# **Arguments**

Null

# **Example**

Play the previous BGM.

/bgm/previous

# <span id="page-34-0"></span>**setPolicy**

Set the playback policy of BGM.

### **Address**

/bgm/setPolicy [type]

# **Arguments**

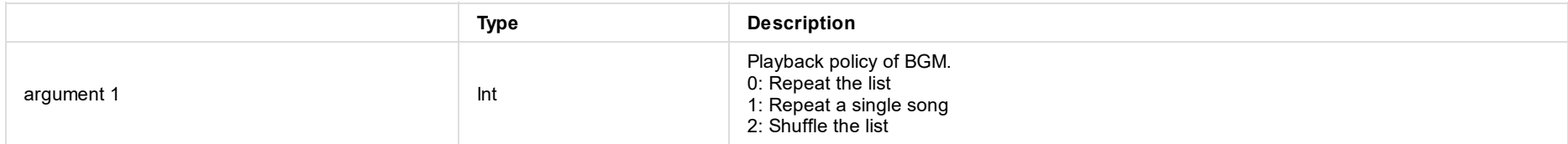

### **Example**

Set to shuffle the list

/bgm/setPolicy 2

Note: Floating point numbers will be rounded down.

/bgm/setPolicy 1.9 = /bgm/setPolicy 1

# **switchByIndex**

Play the specific song.

#### **Address**

/bgm/switchByIndex [index number]

# **Arguments**

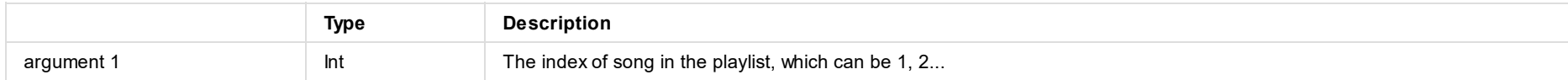

## **Example**

Play the 2nd song.

/bgm/switchByIndex 2

Note: Floating point numbers will be rounded down.

/bgm/switchByIndex 1.9 = /bgm/switchByIndex 1
# **clear**

Clear all the displayed GFXs in program view.

#### **Address**

/gfx/clear

# **Arguments**

Null

## **Example**

Clear all the displayed GFXs in program view.

/gfx/clear

# **dismissByIndex**

Hide the specific GFX in program view.

#### **Address**

/gfx/dismissByIndex [index number]

## **Arguments**

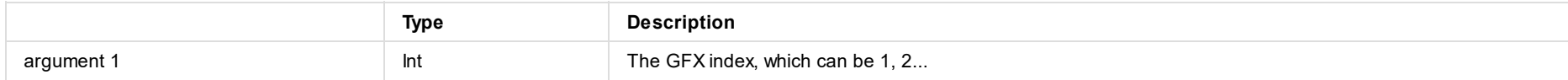

## **Example**

Hide the second GFX in program view.

/gfx/dismissByIndex 2

Note: Floating point numbers will be rounded down.

/gfx/dismissByIndex 1.9 = /gfx/dismissByIndex 1

# **dismissByName**

Hide the specific GFX by name in program view.

#### **Address**

/gfx/dismissByName [GFX name]

## **Arguments**

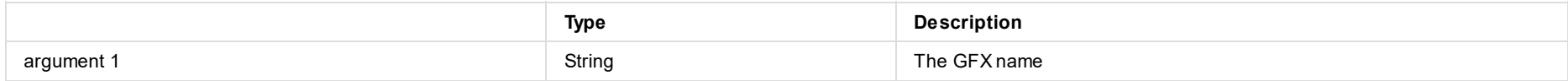

## **Example**

Hide the GFX named as "new\_gfx" in program view.

/gfx/dismissByName new\_gfx

# **showByIndex**

Display the specific GFX in program view.

#### **Address**

/gfx/showByIndex [index number]

## **Arguments**

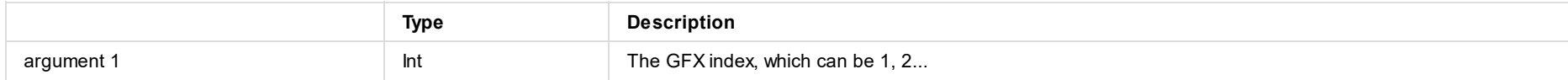

## **Example**

Display the second GFX.

/gfx/switchByIndex 2

Note: Floating point numbers will be rounded down.

/gfx/showByIndex 1.9 = /gfx/showByIndex 1

# **showByName**

Display the specific GFX by name in program view.

### **Address**

/gfx/showByName [GFX name]

## **Arguments**

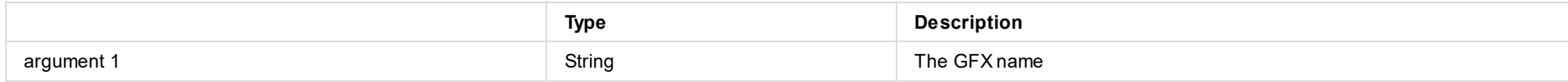

## **Example**

Display the GFX named as "new\_gfx" in program view.

/gfx/showByName new\_gfx

# **switchByIndex**

Display or undisplay the specific GFX by index in the Program view.

#### **Address**

/gfx/switchByIndex [index number]

## **Arguments**

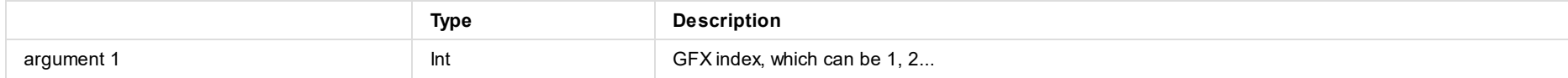

## **Example**

Display or undisplay the second GFX in the Program view.

/gfx/switchByIndex 2

Note: Floating point numbers will be rounded down.

/gfx/switchByIndex 1.9 = /gfx/switchByIndex 1

# **switchByName**

Display or undisplay the specific GFX by name in the Program view.

#### **Address**

/gfx/switchByName [GFX name]

## **Arguments**

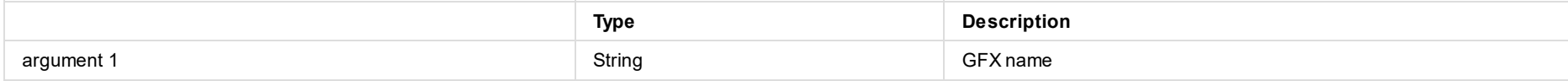

## **Example**

Display or undisplay the GFX named as "new\_gfx" in the Program view.

/gfx/switchByName new\_gfx

# **adjustBall**

Modify the number of balls.

#### **Address**

/scoreboard/adjustBall [change ball]

# **Arguments**

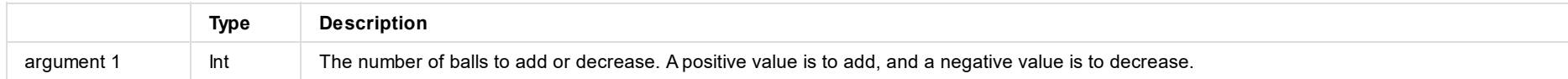

## **Example**

Increase the number of balls by 1.

/scoreboard/adjustBall 1

#### Note: Floating point numbers will be rounded down.

/scoreboard/adjustBall 1.9 = /scoreboard/adjustBall 1

# **adjustGuestTeamScore**

Change the score of guest team.

#### **Address**

/scoreboard/adjustGuestTeamScore [change score]

## **Arguments**

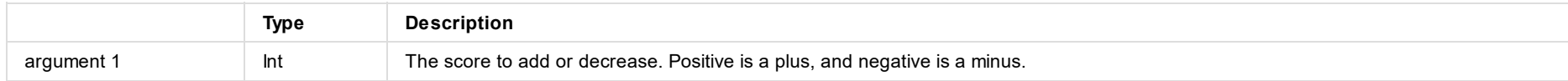

## **Example**

Increase the score of guest team by 2.

/scoreboard/adjustGuestTeamScore 2

Note: Floating point numbers will be rounded down.

/scoreboard/adjustGuestTeamScore 1.9 = /scoreboard/adjustGuestTeamScore 1

# **adjustHomeTeamScore**

Change the score of home team.

#### **Address**

/scoreboard/adjustHomeTeamScore [change score]

## **Arguments**

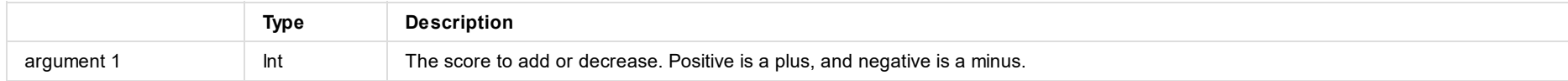

## **Example**

Increase the score of home team by 2.

/scoreboard/adjustHomeTeamScore 2

Note: Floating point numbers will be rounded down.

/scoreboard/adjustHomeTeamScore 1.9 = /scoreboard/adjustHomeTeamScore 1

# **adjustOut**

Modify the number of Out.

#### **Address**

/scoreboard/adjustOut [change out]

## **Arguments**

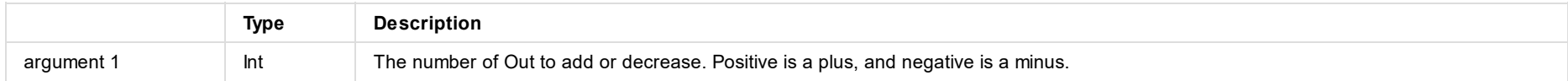

## **Example**

Increase the number of Out by 1.

/scoreboard/adjustOut 1

#### Note: Floating point numbers will be rounded down.

/scoreboard/adjustOut 1.9 = /scoreboard/adjustOut 1

# **adjustStrike**

Modify the number of strikes.

#### **Address**

/scoreboard/adjustStrike [change strike]

## **Arguments**

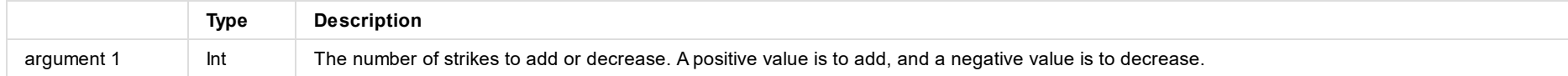

## **Example**

Increase the number of strikes by 1.

/scoreboard/adjustStrike 1

Note: Floating point numbers will be rounded down.

/scoreboard/adjustStrike 1.9 = /scoreboard/adjustStrike 1

# **dismissBallStrike**

Hide both balls and strikes.

#### **Address**

/scoreboard/dismissBallStrike

# **Arguments**

Null

## **Example**

Hide both balls and strikes.

/scoreboard/dismissBallStrike

# **dismissGameName**

Hide the game name.

#### **Address**

/scoreboard/dismissGameName

# **Arguments**

Null

## **Example**

Hide the game name.

/scoreboard/dismissGameName

# **dismissGameTime**

Hide the game time.

#### **Address**

/scoreboard/dismissGameTime

# **Arguments**

Null

# **Example**

Hide the game time.

/scoreboard/dismissGameTime

# **dismissInning**

Hide Inning.

#### **Address**

/scoreboard/dismissInning

# **Arguments**

Null

# **Example**

Hide Inning.

/scoreboard/dismissInning

# **dismissOnBaseRunners**

Hide on-base runner indicators.

#### **Address**

/scoreboard/dismissOnBaseRunners

# **Arguments**

Null

## **Example**

Hide on-base runner indicators.

/scoreboard/dismissOnBaseRunners

# **dismissOut**

Hide Out.

#### **Address**

/scoreboard/dismissOut

# **Arguments**

Null

# **Example**

Hide Out.

/scoreboard/dismissOut

# **firstPeriod**

Jump to the first period or the top of the first inning.

#### **Address**

/scoreboard/firstPeriod

# **Arguments**

Null

### **Example**

Jump to the first period or the top of the first inning.

/scoreboard/firstPeriod

# **gameTimeAction**

Start, resume or pause counting game time.

#### **Address**

/scoreboard/gameTimeAction

# **Arguments**

Null

## **Example**

Start counting game time.

/scoreboard/gameTimeAction

# **lastPeriod**

Jump to the last period. (Unavailable for baseball scoreboard)

#### **Address**

/scoreboard/lastPeriod

# **Arguments**

Null

### **Example**

Jump to the last period.

/scoreboard/lastPeriod

# **nextPeriod**

Jump to the next period or the next half (baseball).

#### **Address**

/scoreboard/nextPeriod

# **Arguments**

Null

### **Example**

Jump to the next period or the next half (baseball).

/scoreboard/nextPeriod

# **pauseGameTime**

Pause the game time.

## **Address**

/scoreboard/pauseGameTime

# **Arguments**

Null

## **Example**

Pause the game time.

/scoreboard/pauseGameTime

# **playGameTime**

Start or resume counting game time.

#### **Address**

/scoreboard/playGameTime

# **Arguments**

Null

## **Example**

Start counting game time.

/scoreboard/playGameTime

# **previousPeriod**

Jump to the previous period or the previous half (baseball).

#### **Address**

/scoreboard/previousPeriod

## **Arguments**

Null

### **Example**

Jump to the previous period or the previous half (baseball).

/scoreboard/previousPeriod

## **reset**

Reset the scoreboard.

#### **Address**

/scoreboard/reset

# **Arguments**

Null

## **Example**

Reset the scoreboard.

/scoreboard/reset

# **resetPitchCount**

Make both balls and strikes zero.

#### **Address**

/scoreboard/resetPitchCount

# **Arguments**

Null

### **Example**

Make both balls and strikes zero.

/scoreboard/resetPitchCount

# **setCountDownTime**

Set the time of countdown timer.

#### **Address**

/scoreboard/setCountDownTime [duration]

## **Arguments**

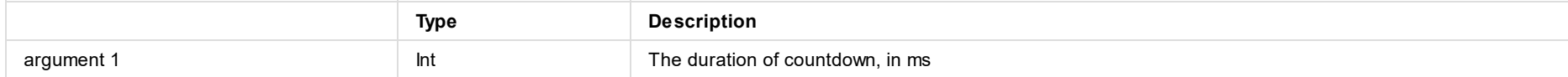

## **Example**

Set the duration of countdown to 10 minutes.

/scoreboard/setCountDownTime 600000

Note: Floating point numbers will be rounded down.

/scoreboard/setCountDownTime 1.9 = /scoreboard/setCountDownTime 1

# **setGameTime**

Set the game time (count-up).

#### **Address**

/scoreboard/setGameTime [duration]

## **Arguments**

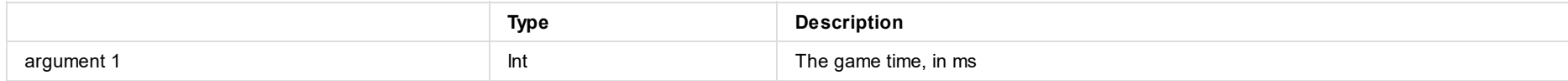

## **Example**

Set the game time to 10 minutes.

/scoreboard/setGameTime 600000

Note: Floating point numbers will be rounded down.

/scoreboard/setGameTime 1.9 = /scoreboard/setGameTime 1

# **setGuestTeamScore**

Set the score of guest team.

#### **Address**

/scoreboard/setGuestTeamScore [score]

## **Arguments**

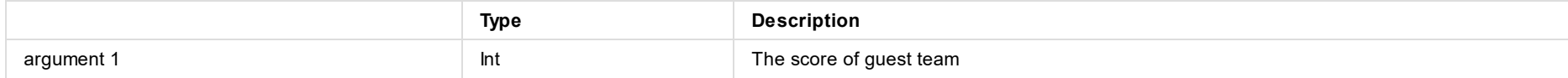

## **Example**

Set the score of guest team to 10.

/scoreboard/setGuestTeamScore 10

Note: Floating point numbers will be rounded down.

/scoreboard/setGuestTeamScore 1.9 = /scoreboard/setGuestTeamScore 1

# **setHomeTeamScore**

Set the score of home team.

#### **Address**

/scoreboard/setHomeTeamScore [score]

## **Arguments**

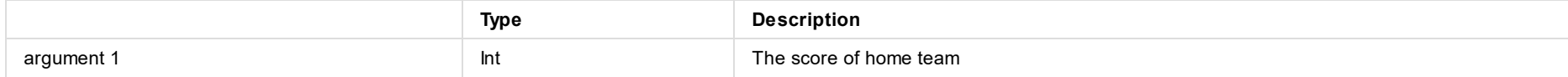

## **Example**

Set the score of home team to 10.

/scoreboard/setHomeTeamScore 10

Note: Floating point numbers will be rounded down.

/scoreboard/setHomeTeamScore 1.9 = /scoreboard/setHomeTeamScore 1

# **setOnBaseRunners**

Set on-base runner indicators.

#### **Address**

/scoreboard/setOnBaseRunners [position] [true/false]

## **Arguments**

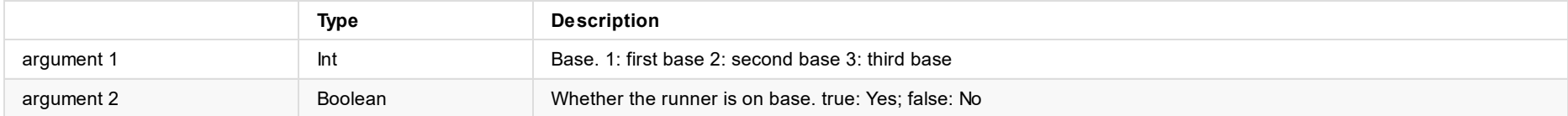

## **Example**

Set the first base is on.

/scoreboard/setOnBaseRunners 1 true

Note: Floating point numbers will be rounded down.

/scoreboard/setOnBaseRunners 1.9 true = /scoreboard/setOnBaseRunners 1 true

# **setPeriod**

Go to the specified period or inning.

#### **Address**

/scoreboard/setPeriod [index]

## **Arguments**

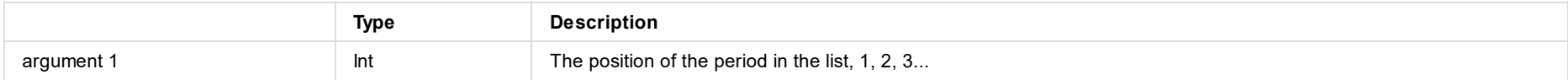

Baseball scoreboard innings, 1: Top haft of 1st inning, 2: Bottom half of 1st inning, 3: Top half of 2nd inning... |

### **Example**

Go to the bottom half of 1st inning.

/scoreboard/setPeriod 2

Note: Floating point numbers will be rounded down.

/scoreboard/period 1.9 = /scoreboard/period 1

# **setTimeFormat**

Set time format.

#### **Address**

/scoreboard/setTimeFormat [type]

# **Arguments**

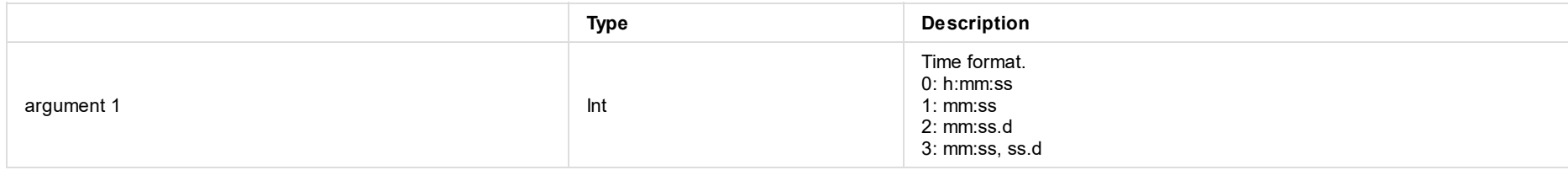

## **Example**

Set time format to h:mm:ss

/scoreboard/setTimeFormat 0

Note: Floating point numbers will be rounded down.

/scoreboard/setTimeFormat 1.9 = /scoreboard/setTimeFormat 1

# **showBallStrike**

Show balls and strikes.

#### **Address**

/scoreboard/showBallStrike

# **Arguments**

Null

## **Example**

Show balls and strikes.

/scoreboard/showBallStrike

# **showGameName**

Show the game name.

#### **Address**

/scoreboard/showGameName

# **Arguments**

Null

## **Example**

Show the game name.

/scoreboard/showGameName
# **showGameTime**

Show the game time.

#### **Address**

/scoreboard/showGameTime

## **Arguments**

Null

### **Example**

Show the game time.

/scoreboard/showGameTime

# **showInning**

Show Inning.

#### **Address**

/scoreboard/showInning

## **Arguments**

Null

### **Example**

Show Inning.

/scoreboard/showInning

# **showOnBaseRunners**

Show on-base runner indicators.

#### **Address**

/scoreboard/showOnBaseRunners

## **Arguments**

Null

### **Example**

Show on-base runner indicators.

/scoreboard/showOnBaseRunners

# **showOut**

Show Out.

#### **Address**

/scoreboard/showOut

## **Arguments**

Null

# **Example**

Show Out.

/scoreboard/showOut

# **switchTimingMode**

Switch the counting mode of game time.

#### **Address**

/scoreboard/switchTimingMode [timing mode]

### **Arguments**

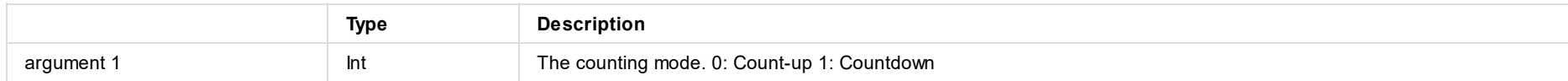

### **Example**

Set the counting mode to countdown.

/scoreboard/switchTimingMode 1

Note: Floating point numbers will be rounded down.

/scoreboard/switchTimingMode 1.9 = /scoreboard/switchTimingMode 1

# **pause**

Pause the timer.

#### **Address**

/timer/pause

## **Arguments**

Null

### **Example**

Pause the timer.

/timer/pause

# **play**

Start or resume the timer.

#### **Address**

/timer/play

## **Arguments**

Null

### **Example**

Start the timer.

/timer/play

# **playAction**

Start, resume or pause timer.

#### **Address**

/timer/playAction

## **Arguments**

Null

### **Example**

Start the timer.

/timer/playAction

### **reset**

Reset the timer.

#### **Address**

/timer/reset

## **Arguments**

Null

### **Example**

Reset the timer.

/timer/reset

# **pause**

Pause the stopwatch.

#### **Address**

/stopwatch/pause

## **Arguments**

Null

### **Example**

Pause the stopwatch.

/stopwatch/pause

# **play**

Start or resume the stopwatch.

#### **Address**

/stopwatch/play

## **Arguments**

Null

## **Example**

Start the stopwatch.

/stopwatch/play

# **playAction**

Start, resume or pause stopwatch

#### **Address**

/stopwatch/playAction

## **Arguments**

Null

### **Example**

Start the stopwatch.

/stopwatch/playAction

### **reset**

Reset the stopwatch.

#### **Address**

/stopwatch/reset

## **Arguments**

Null

### **Example**

Reset the stopwatch.

/stopwatch/reset

# **addEvent**

Save an event.

### **Address**

/replay/addEvent [duration]

# **Arguments**

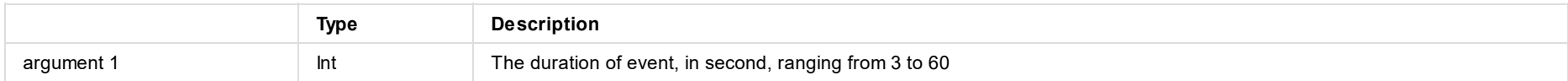

## **Example**

Save an event of 5s.

/replay/addEvent 5

Note: Floating point numbers will be rounded down.

/replay/addEvent 5.9 = /replay/addEvent 5

# **backward**

Rewind the video backward.

#### **Address**

/replay/backward

## **Arguments**

Null

### **Example**

Rewind the video backward.

/replay/backward

# **enterReplayMode**

Enter the replay mode.

#### **Address**

/replay/enterReplayMode

## **Arguments**

Null

### **Example**

Enter the replay mode.

/replay/enterReplayMode

# **exitReplayMode**

Exit the replay mode.

#### **Address**

/replay/exitReplayMode

## **Arguments**

Null

## **Example**

Exit the replay mode.

/replay/exitReplayMode

# **forward**

Wind the video forward.

#### **Address**

/replay/forward

## **Arguments**

Null

### **Example**

Wind the video forward.

/replay/forward

# **micMuteAction**

Mute or unmute the microphone during replay.

#### **Address**

/replay/micMuteAction

## **Arguments**

Null

#### **Example**

Mute the microphone.

/replay/micMuteAction

### **muteAction**

Mute or unmute the sound of replay.

#### **Address**

/replay/muteAction

## **Arguments**

Null

#### **Example**

Mute the sound of replay.

/replay/muteAction

### **muteAudio**

Mute the audio of replay.

#### **Address**

/replay/muteAudio

## **Arguments**

Null

### **Example**

Mute the audio of replay.

/replay/muteAudio

### **muteMic**

Mute the microphone during replay.

## **Address**

/replay/muteMic

## **Arguments**

Null

### **Example**

Mute the microphone during replay.

/replay/muteMic

# **pause**

During quick replay or event replay, pause the playback.

#### **Address**

/replay/pause

## **Arguments**

Null

#### **Example**

During quick replay or event replay, pause the playback.

/replay/pause

# **play**

During quick replay or event replay, resume the playback.

#### **Address**

/replay/play

# **Arguments**

Null

#### **Example**

During quick replay or event replay, resume the playback.

/replay/play

# **playAction**

During quick replay or event replay, pause or resume the playback.

#### **Address**

/replay/playAction

## **Arguments**

Null

#### **Example**

During quick replay or event replay, resume the playback.

/replay/playAction

# **replayEvent**

Replay the specific event.

### **Address**

/replay/replayEvent [index]

### **Arguments**

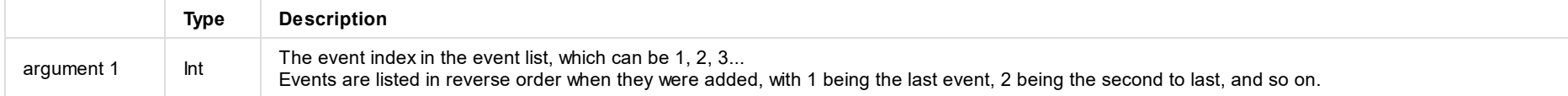

## **Example**

Replay the second to last event.

/replay/replayEvent 2

Note: Floating point numbers will be rounded down.

/replay/replayEvent 1.9 = /replay/replayEvent 1

# **replayFromSecondsAgo**

Replay from N seconds before the end of replay buffer.

#### **Address**

/replay/replayFromSecondsAgo [seconds]

### **Arguments**

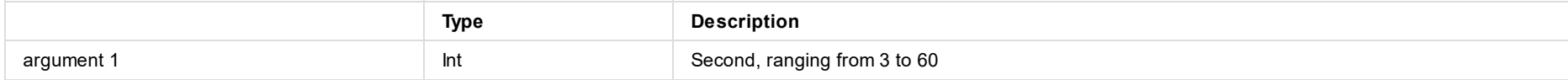

### **Example**

Replay from 5 seconds before the end of replay buffer.

/replay/replayFromSecondsAgo 5

Note: Floating point numbers will be rounded down.

/replay/replayFromSecondsAgo 1.9 = /replay/replayFromSecondsAgo 1

# **replayLastEvent**

Replay the last event.

#### **Address**

/replay/replayLastEvent

## **Arguments**

Null

#### **Example**

Replay the last event.

/replay/replayLastEvent

# **rewindToStart**

Rewind to the start.

#### **Address**

/replay/rewindToStart

## **Arguments**

Null

### **Example**

Rewind to the start.

/replay/rewindToStart

### **seek**

Set the progress of replay.

#### **Address**

/replay/seek [progress]

# **Arguments**

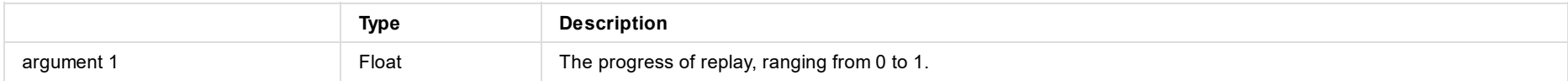

### **Example**

Go to the middle of the progress bar of the replay.

/replay/seek 0.5

# **setSpeed**

select the replay image.

#### **Address**

/replay/setSpeed [replay speed]

# **Arguments**

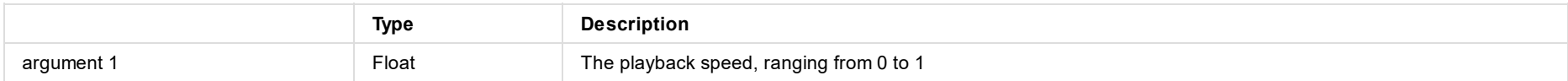

## **Example**

Set the playback speed to 0.1x.

/replay/setSpeed 0.1

# **switchCamera**

Select the replay image.

#### **Address**

/replay/switchCamera [lens index]

### **Arguments**

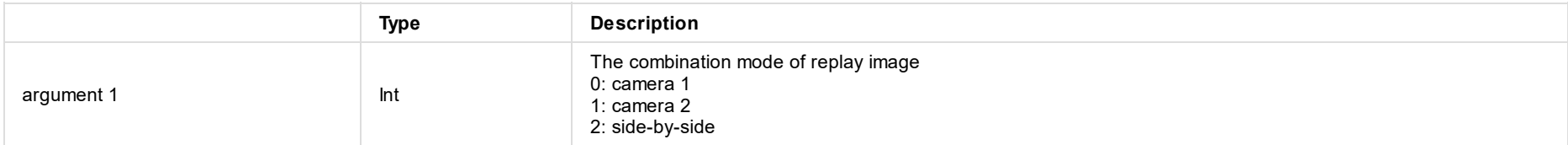

#### **Example**

Select the side-by-side mode to replay.

/replay/switchCamera 2

Note: Floating point numbers will be rounded down. /replay/switchCamera 1.9 = /replay/switchCamera 1

# **unmuteAudio**

Unmute the audio of replay.

#### **Address**

/replay/unmuteAudio

## **Arguments**

Null

#### **Example**

Unmute the audio of replay.

/replay/unmuteAudio

### **unmuteMic**

Unmute the microphone during replay.

### **Address**

/replay/unmuteMic

## **Arguments**

Null

### **Example**

Unmute the microphone during replay.

/replay/unmuteMic

# **AIHumanTrackingAction**

Enable or disable AI human tracking (for OBSBOT Webcam).

#### **Address**

/ptz/AIHumanTrackingAction

### **Arguments**

Null

#### **Example**

Enable AI human tracking.

/ptz/AIHumanTrackingAction

# **autoFocus**

Implement auto-focus.

#### **Address**

/ptz/autoFocus

## **Arguments**

Null

### **Example**

Implement auto-focus.

/ptz/autoFocus
# **focusFar**

Focus far.

#### **Address**

/ptz/focusFar [speed]

# **Arguments**

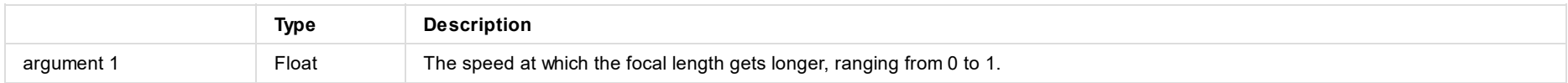

## **Example**

Focus far at the speed of 0.5.

/ptz/focusFar 0.5

# **focusNear**

Focus near.

#### **Address**

/ptz/focusNear [speed]

# **Arguments**

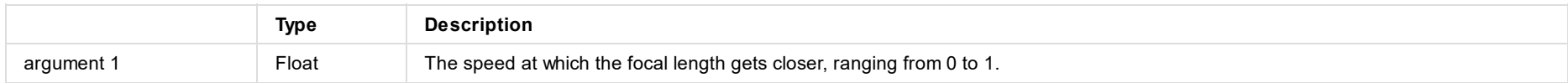

## **Example**

Focus near at the speed of 0.5.

/ptz/focusNear 0.5

# **focusStop**

Stop focusing far/near.

### **Address**

/ptz/focusStop

# **Arguments**

Null

## **Example**

Stop focusing far/near.

/ptz/focusStop

# **goToPreset**

Call the preset.

### **Address**

/ptz/goToPreset [position]

# **Arguments**

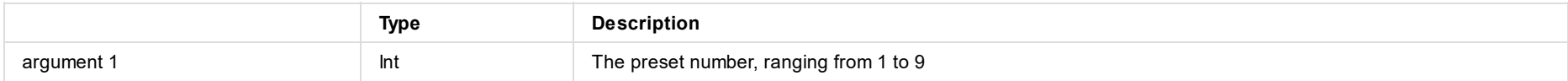

# **Example**

Call the Preset 1.

/ptz/goToPreset 1

Note: Floating point numbers will be rounded down.

/ptz/goToPreset 1.9 = /ptz/goToPreset 1

# **home**

Move the PTZ camera to the Pan/Tilt center.

#### **Address**

/ptz/home

# **Arguments**

Null

## **Example**

Move the camera to the Pan/Tilt center.

/ptz/home

## **moveDown**

Move the PTZ camera downward.

#### **Address**

/ptz/moveDown [speed]

# **Arguments**

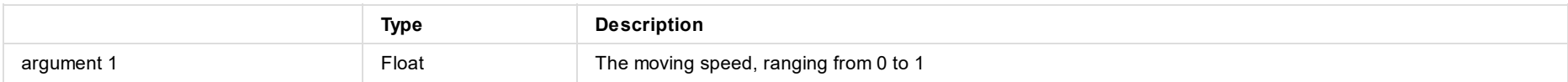

# **Example**

以0.5速度向下移动云台

/ptz/moveDown 0.5

# **moveDownLeft**

Move the PTZ camera to bottom left.

#### **Address**

/ptz/moveDownLeft [speed]

# **Arguments**

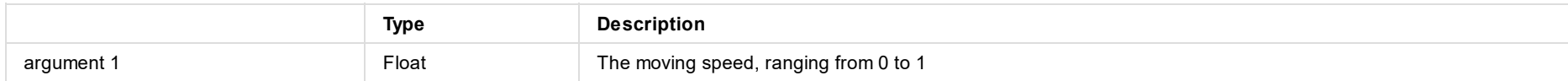

## **Example**

Move the PTZ camera to bottom left at the speed of 0.5

/ptz/moveDownLeft 0.5

# **moveDownRight**

Move the PTZ camera to bottom right.

#### **Address**

/ptz/moveDownRight [speed]

# **Arguments**

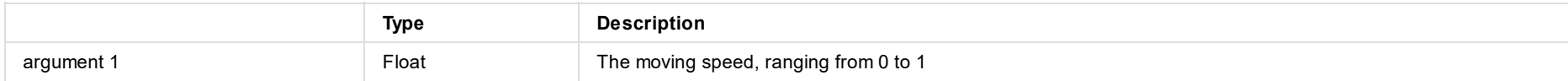

## **Example**

Move the PTZ camera to bottom right at the speed of 0.5.

/ptz/moveDownRight 0.5

## **moveLeft**

Move the PTZ camera leftward.

#### **Address**

/ptz/moveLeft [speed]

# **Arguments**

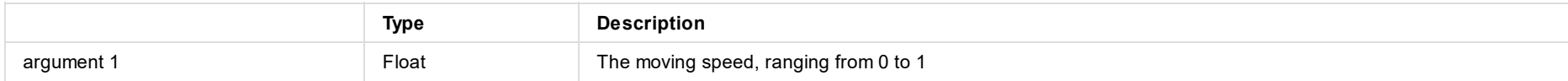

## **Example**

Move the PTZ camera leftward at the speed of 0.5.

/ptz/moveLeft 0.5

# **moveRight**

Move the PTZ camera rightward.

#### **Address**

/ptz/moveRight [speed]

# **Arguments**

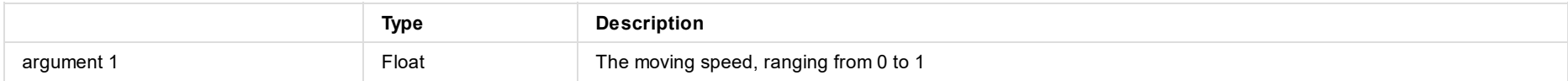

## **Example**

Move the PTZ camera rightward at the speed of 0.5.

/ptz/moveRight 0.5

# **moveStop**

Stop moving the PTZ camera.

### **Address**

/ptz/moveStop

# **Arguments**

Null

## **Example**

Stop moving the PTZ camera.

/ptz/moveStop

# **moveUp**

Move the PTZ camera upward.

#### **Address**

/ptz/moveUp [speed]

# **Arguments**

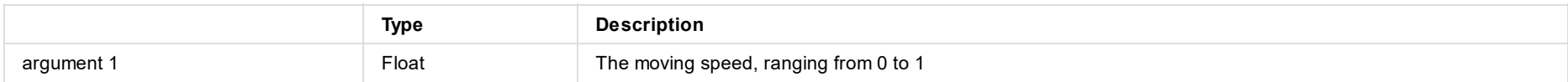

## **Example**

Move the PTZ camera upward at the speed of 0.5.

/ptz/moveUp 0.5

# **moveUpLeft**

Move the PTZ camera to upper left.

#### **Address**

/ptz/moveUpLeft [speed]

# **Arguments**

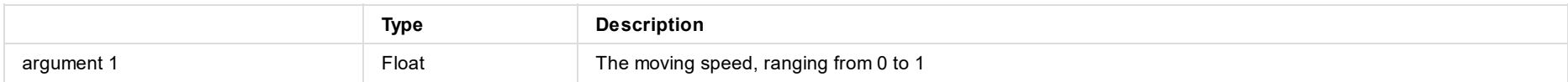

## **Example**

Move the PTZ camera to upper left at the speed of 0.5.

/ptz/moveUpLeft 0.5

# **moveUpRight**

Move the PTZ camera to upper right.

#### **Address**

/ptz/moveUpRight [speed]

# **Arguments**

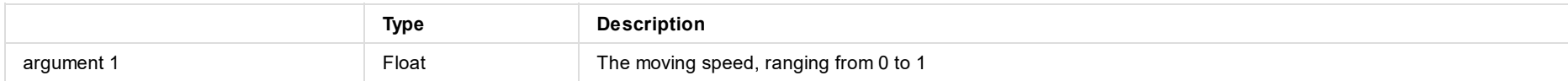

## **Example**

Move the PTZ camera to upper right at the speed of 0.5.

/ptz/moveUpRight 0.5

# **recordAction**

Start or stop recording (for OBSBOT Tail Air).

#### **Address**

/ptz/recordAction

# **Arguments**

Null

## **Example**

Start Recording

/ptz/recordAction

## **reset**

Reset the OBSBOT Webcam.

#### **Address**

/ptz/reset

# **Arguments**

Null

## **Example**

Reset the OBSBOT Webcam.

/ptz/reset

# **selectControlByIndex**

Select the PTZ device to control by index.

#### **Address**

/ptz/selectControlByIndex [index number]

## **Arguments**

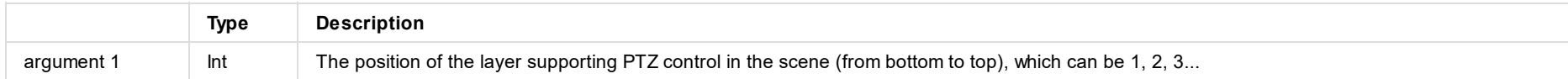

## **Example**

Select the 1st PTZ layer from bottom to top.

/ptz/selectControlByIndex 1

Note: Floating point numbers will be rounded down.

/ptz/selectControlByIndex 1.9 = /ptz/selectControlByIndex 1

# **selectControlByName**

Select the PTZ device by name.

#### **Address**

/ptz/selectControlByName [layer name]

# **Arguments**

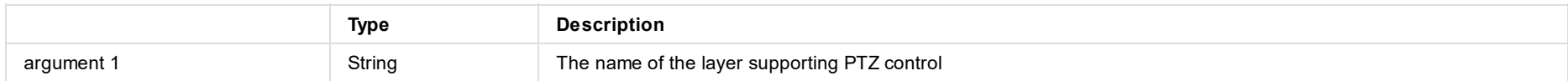

## **Example**

Select the PTZ layer named as NDI.

/ptz/selectControlByName NDI

# **setHumanTrackingMode**

Set human tracking mode (for OBSBOT Webcams).

#### **Address**

/ptz/setHumanTrackingMode [speed]

## **Arguments**

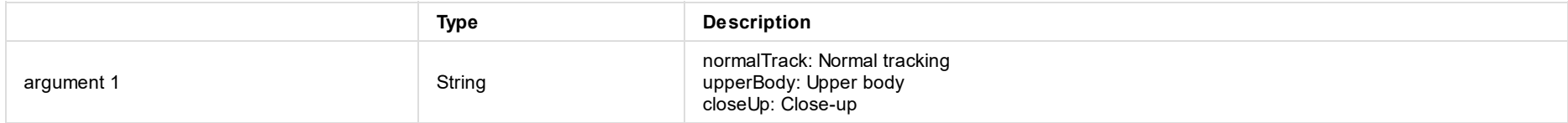

### **Example**

Set human tracking mode to upper body.

/ptz/setHumanTrackingMode upperBody

# **setHumanTrackingSpeed**

Set human tracking speed (for OBSBOT Tail Air).

#### **Address**

/ptz/setHumanTrackingSpeed [speed]

## **Arguments**

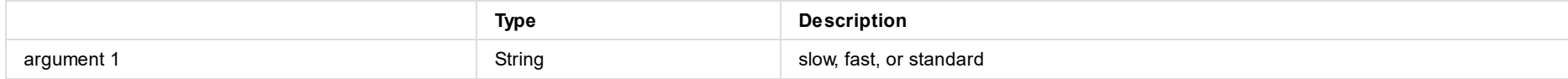

## **Example**

Set human tracking speed to slow.

/ptz/setHumanTrackingSpeed slow

# **setHumanTrackingType**

Set human tracking type (for OBSBOT Tiny 2).

#### **Address**

/ptz/setHumanTrackingType [type]

## **Arguments**

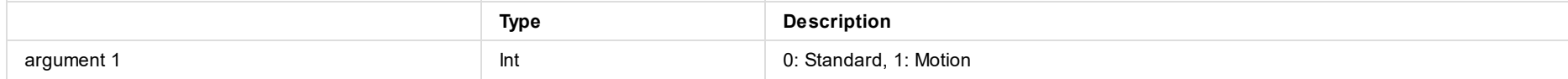

## **Example**

Set human tracking type to standard.

/ptz/setHumanTrackingType 0

Note: Floating point numbers will be rounded down. /ptz/setHumanTrackingType 1.9 = /ptz/setHumanTrackingType 1

# **startAIHumanTracking**

Start AI human tracking (for OBSBOT Webcams).

#### **Address**

/ptz/startAIHumanTracking

# **Arguments**

Null

## **Example**

Start AI human tracking.

/ptz/startAIHumanTracking

# **startRecording**

Start recording (for OBSBOT Tail Air).

#### **Address**

/ptz/startRecording

# **Arguments**

Null

## **Example**

Start recording.

/ptz/startRecording

# **stopAIHumanTracking**

Stop AI human tracking (for OBSBOT Webcams).

#### **Address**

/ptz/stopAIHumanTracking

# **Arguments**

Null

### **Example**

Stop AI human tracking.

/ptz/stopAIHumanTracking

# **stopRecording**

Stop recording (for OBSBOT Tail Air).

### **Address**

/ptz/stopRecording

# **Arguments**

Null

## **Example**

Stop recording.

/ptz/stopRecording

## **storePreset**

Save the current state as the preset.

#### **Address**

/ptz/storePreset [position]

# **Arguments**

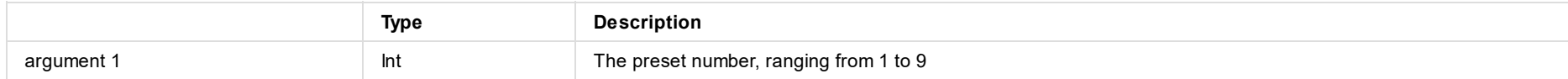

## **Example**

Save the current state as the preset 1.

/ptz/storePreset 1

Note: Floating point numbers will be rounded down.

/ptz/storePreset 1.9 = /ptz/storePreset 1

# **wakeUp**

Wake up the PTZ device (for OBSBOT Tiny 2).

#### **Address**

/ptz/wakeUp

# **Arguments**

Null

## **Example**

Wake up the PTZ device.

/ptz/wakeUp

# **zoomIn**

Zoom in.

### **Address**

/ptz/zoomIn [speed]

# **Arguments**

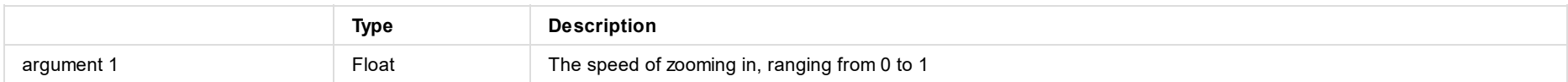

# **Example**

Zoom in at the speed of 0.5.

/ptz/zoomIn 0.5

# **zoomOut**

Zoom out.

### **Address**

/ptz/zoomOut [speed]

# **Arguments**

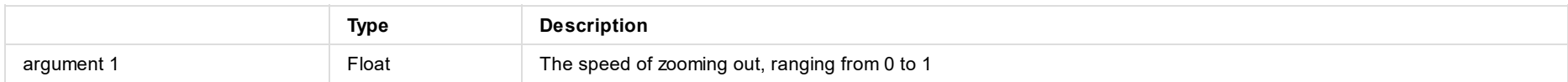

# **Example**

Zoom out at the speed of 0.5.

/ptz/zoomOut 0.5

# **zoomStop**

Stop zooming in/out.

### **Address**

/ptz/zoomStop

# **Arguments**

Null

# **Example**

Stop zooming in/out.

/ptz/zoomStop

# **action**

Start or stop recording.

#### **Address**

/record/action

# **Arguments**

Null

## **Example**

Start recording.

/record/action

# **screenshot**

Take screenshots of the program output.

#### **Address**

/record/screenshot

# **Arguments**

Null

## **Example**

Take screenshots of the program output.

/record/screenshot

# **start**

Start recording.

### **Address**

/record/start

# **Arguments**

Null

## **Example**

Start recording.

/record/start

# **stop**

Stop recording.

### **Address**

/record/stop

# **Arguments**

Null

## **Example**

Stop recording.

/record/stop

# **first**

Switch to the first scene.

#### **Address**

/scene/first

# **Arguments**

Null

# **Example**

Switch to the first scene.

/scene/first

## **freeze**

Freeze the current scene.

#### **Address**

/scene/freeze

# **Arguments**

Null

## **Example**

Freeze the current scene.

/scene/freeze
# **freezeToggle**

Switch the frozen state of the current scene.

#### **Address**

/scene/freezeToggle

## **Arguments**

Null

## **Example**

Unfreeze the current scene.

/scene/freezeToggle

# **ftbToggle**

Switch the enabling state of FTB.

### **Address**

/scene/ftbToggle

## **Arguments**

Null

## **Example**

Enable FTB

/scene/ftbToggle

## **last**

Switch to the last scene.

### **Address**

/scene/last

## **Arguments**

Null

## **Example**

Switch to the last scene.

/scene/last

## **next**

Switch to the next scene.

#### **Address**

/scene/next

## **Arguments**

Null

## **Example**

Switch to the next scene.

/scene/next

# **pauseVideo**

Pause the video of the current scene.

#### **Address**

/scene/pauseVideo

## **Arguments**

Null

### **Example**

Pause the video of the current scene.

/scene/pauseVideo

# **playVideo**

Play the video of the current scene.

## **Address**

/scene/playVideo

## **Arguments**

Null

### **Example**

Play the video of the current scene.

/scene/playVideo

# **previous**

Switch to the previous scene.

### **Address**

/scene/previous

## **Arguments**

Null

## **Example**

Switch to the previous scene.

/scene/previous

## **setFTBTransitionDuration**

Set the FTB transition duration.

#### **Address**

/scene/setFTBTransitionDuration [duration]

## **Arguments**

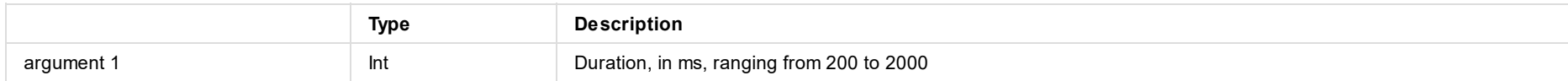

## **Example**

Se the FTB transition duration to 500ms.

/scene/setFTBTransitionDuration 500

Note: Floating point numbers will be rounded down.

/scene/setFTBTransitionDuration 1.9 = /scene/setFTBTransitionDuration 1

## **setQuickSwitch**

Toggle on/off quick switch.

### **Address**

/scene/setQuickSwitch [mode]

## **Arguments**

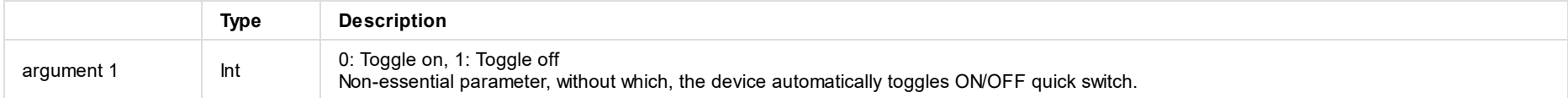

## **Example**

Toggle on quick switch.

/scene/setQuickSwitch 0

Note: Floating point numbers will be rounded down.

/scene/setQuickSwitch 1.9 = /scene/setQuickSwitch 1

## **setTransitionAnimation**

Set the transition effect.

#### **Address**

/scene/setTransitionAnimation [mode]

## **Arguments**

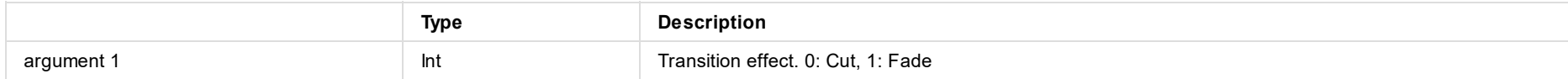

## **Example**

Set the transition effect to fade.

/scene/setTransitionAnimation 1

Note: Floating point numbers will be rounded down.

/scene/setTransitionAnimation 1.9 = /scene/setTransitionAnimation 1

## **setTransitionDuration**

Set the transition effect duration.

#### **Address**

/scene/setTransitionDuration [duration]

## **Arguments**

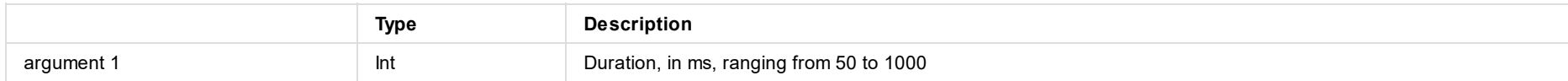

## **Example**

Set the transition effect duration to 500ms.

/scene/setTransitionDuration 500

Note: Floating point numbers will be rounded down.

/scene/setTransitionDuration 1.9 = /scene/setTransitionDuration 1

# **switchByIndex**

Switch to the specific scene by index.

### **Address**

/scene/switchByIndex [index number] [switch effect]

## **Arguments**

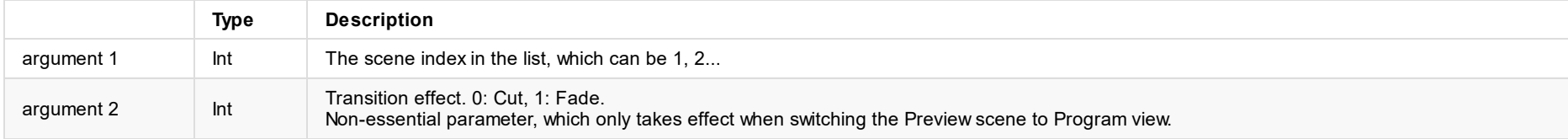

## **Example**

Switch to Scene 2 with the Fade effect.

/scene/switchByIndex 2 1

Note: Floating point numbers will be rounded down.

/scene/switchByIndex 1.9 1 = /scene/switchByIndex 1 1

# **switchByName**

Switch to the specific scene by name.

#### **Address**

/scene/switchByName [scene name] [switch effect]

## **Arguments**

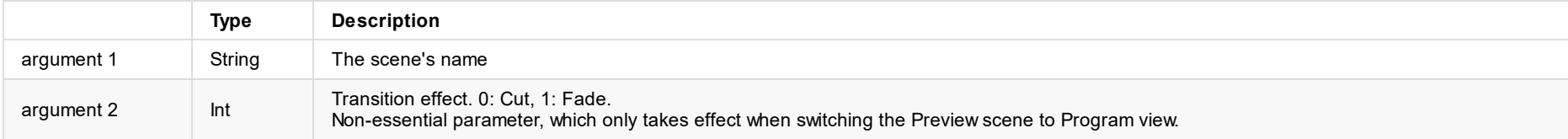

## **Example**

Switch to the scene named as "new\_scene" with the Fade effect.

/scene/switchByName new\_scene 1

# **toggleOffFTB**

Disable FTB.

#### **Address**

/scene/toggleOffFTB

## **Arguments**

Null

## **Example**

Disable FTB.

/scene/toggleOffFTB

# **toggleOnFTB**

Enable FTB.

#### **Address**

/scene/toggleOnFTB

## **Arguments**

Null

## **Example**

Enable FTB.

/scene/toggleOnFTB

## **unfreeze**

Unfreeze the current scene.

#### **Address**

/scene/unfreeze

## **Arguments**

Null

## **Example**

Unfreeze the current scene.

/scene/unfreeze

# **videoPlayAction**

Play or pause the video in the current scene.

### **Address**

/scene/videoPlayAction

## **Arguments**

Null

### **Example**

Play or pause the video in the current scene

/scene/videoPlayAction

# **switchByIndex**

Switch to the specific show by index.

#### **Address**

/show/switchByIndex [index number]

## **Arguments**

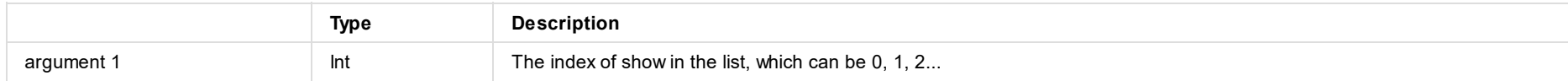

## **Example**

Switch to the 2nd show.

/show/switchByIndex 2

Note: Floating point numbers will be rounded down.

/show/switchByIndex 1.9 = /show/switchByIndex 1

# **switchByName**

Switch to the specific show by name.

### **Address**

/show/switchByName [show name]

## **Arguments**

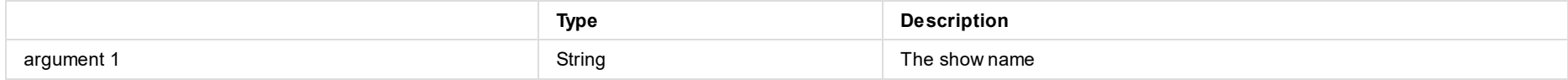

## **Example**

Switch to the show named as "new\_show".

/show/switchByName new\_show

## **audioMixer**

Director Mini device sends the data of Audio Mixer, which is triggered upon the configuration of Audio Mixer on the device changes or it receives the "/status/sync" request.

#### **Address**

/status/audioMixer [json string]

### **Arguments**

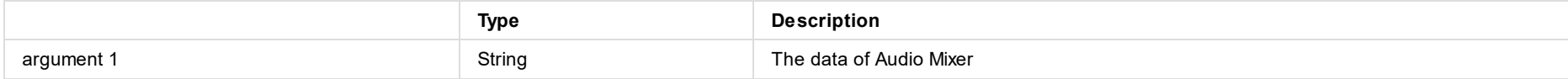

#### **Example**

#### Director Mini device sends the data of audio list.

/status/audioMixer {"audioList":[{"audioSourceId":3,"meter":[-20.337009293112548,-21.646143025102283],"audioInfo":{"beInMultiScenes":0,"boost ":false,"direction":0,"label":"","muted":0,"name":"PROGRAM","preview":false,"scope":0,"solo":0,"sourceType":0,"supportAFV":false,"type":3,"vo lume":-8,"volumeRecovery":0}},{"audioSourceId":1,"meter":[-100,-100],"audioInfo":{"beInMultiScenes":0,"boost":false,"direction":0,"label":"", "muted":0,"name":"MONITOR","preview":false,"scope":0,"solo":0,"sourceType":0,"supportAFV":false,"type":1,"volume":-33,"volumeRecovery":0}}]}

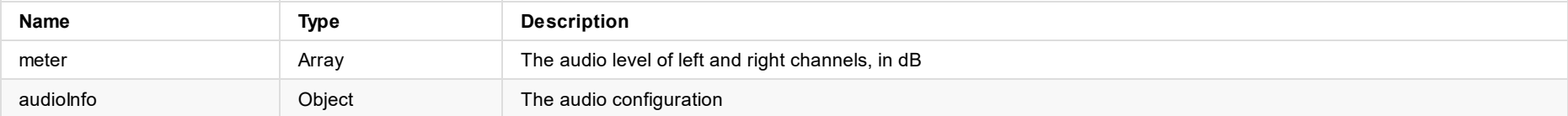

#### **AudioInfo**

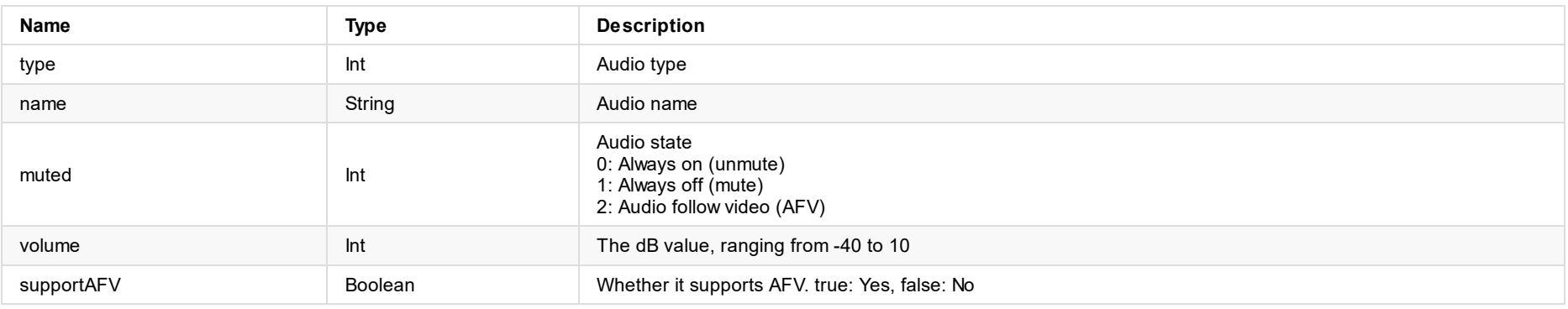

## **bgm**

Director Mini device sends the data of BGM list, which is triggered upon the BGM list or play state changes on the device or it receives the "/status/sync" request.

#### **Address**

/status/bgm [json string]

### **Arguments**

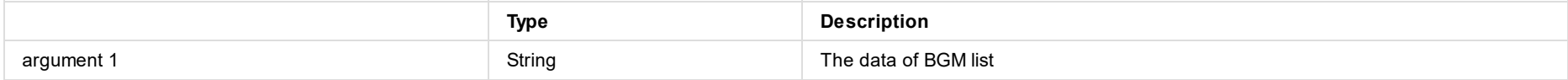

### **Example**

#### Director Mini device sends the data of BGM list.

/status/bgm {"bgmList":[{"name":"Music 01","duration":"03:51","isCurrent":false},{"name":"Music 02","duration":"03:32","isCurrent":true}],"is Playing":true,"policy":0,"duration":212,"progress":0.029510999098420143}

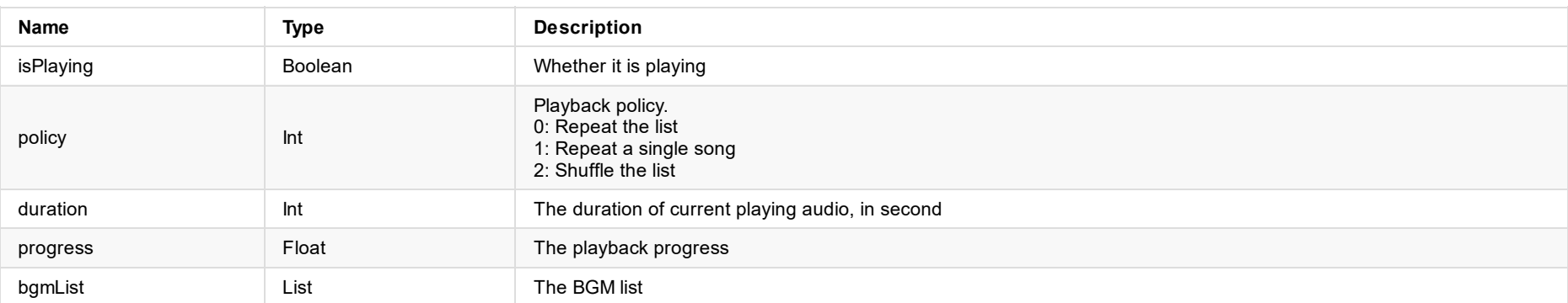

#### **bgmlist**

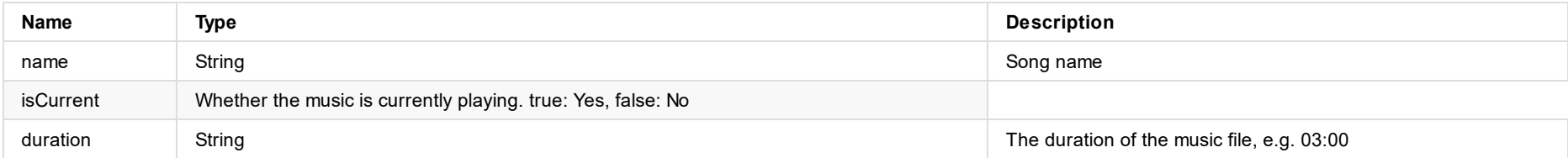

# **gfx**

Director Mini device sends the data of GFX list, which is triggered upon the GFX list changes on the device or it receives the "/status/sync" request.

#### **Address**

/status/gfx [json string]

### **Arguments**

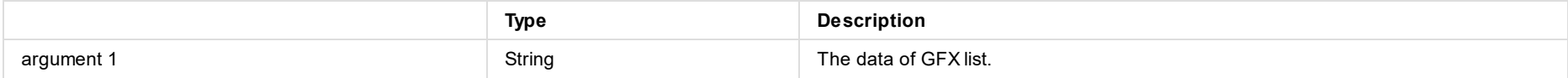

### **Example**

Director Mini device sends the data of GFX list.

/status/gfx {"gfxList":[{"name":"Lower Third","uuid":"1704251299429","onScreen":true},{"name":"Animated Text","uuid":"1704251305309","onScree n":false},{"name":"Digital Clock","uuid":"1704251313123","onScreen":true}]}

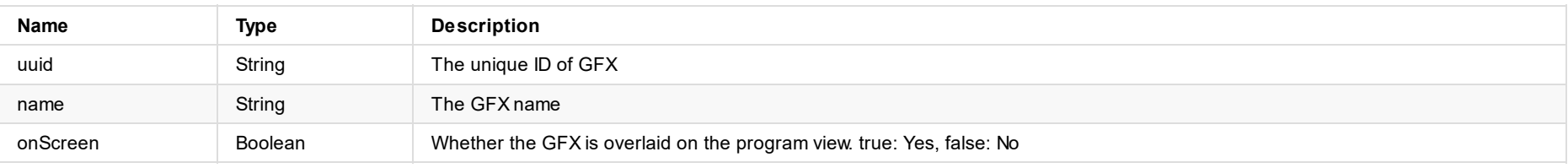

## **ptz**

Director Mini device sends the data of PTZ status, which is triggered upon the PTZ status changes on the device or it receives the "/status/sync" request.

#### **Address**

/status/ptz [json string]

#### **Arguments**

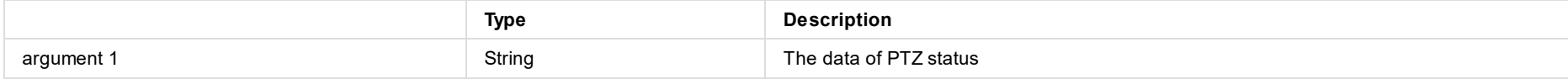

### **Example**

Director Mini sends the data of PTZ status.

/status/ptz {"host":"","controlType":0,"AIHumanEnabled":false,"isSupportTrackSpeed":false,"isSupportTrackMode":false,"isSupportWorkMode":fals e,"recordStatus":"off","lastRecordReason":"normal","recordTimeMillis":0,"recordTime":"00:00","AIHumanTracking":false,"trackMode":"closeUp","t rackSpeed":"none","trackType":0,"hibernateStatus":1,"sdStatus":"unplugged"}

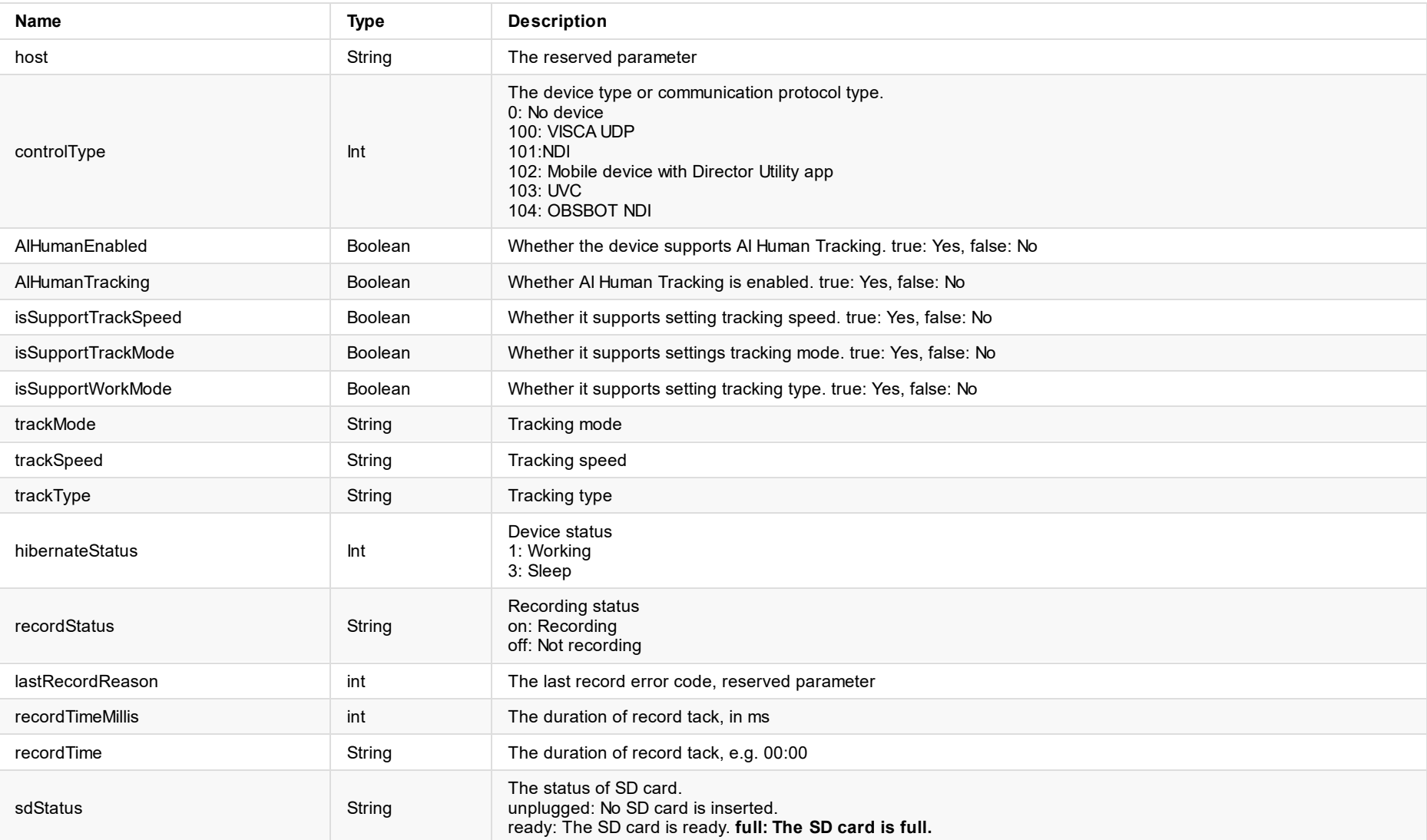

#### **scene**

Director Mini device sends the data of scene list, which is triggered upon the scene list changes on the device or it receives the "/status/sync" request.

#### **Address**

/status/scene [json string]

### **Arguments**

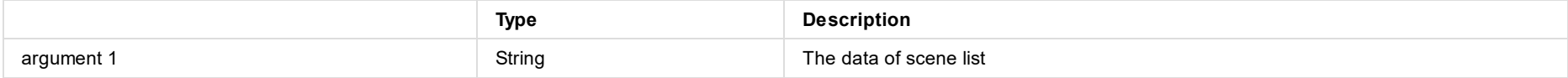

### **Example**

#### Director Mini device sends the data of scene list.

/status/scene {"sceneList":[{"name":"HDMI 1","uuid":"1705029684819","isPGM":false,"isPreview":false},{"name":"WEBCAM 1","uuid":"1705030263278 ","isPGM":true,"isPreview":true}]}

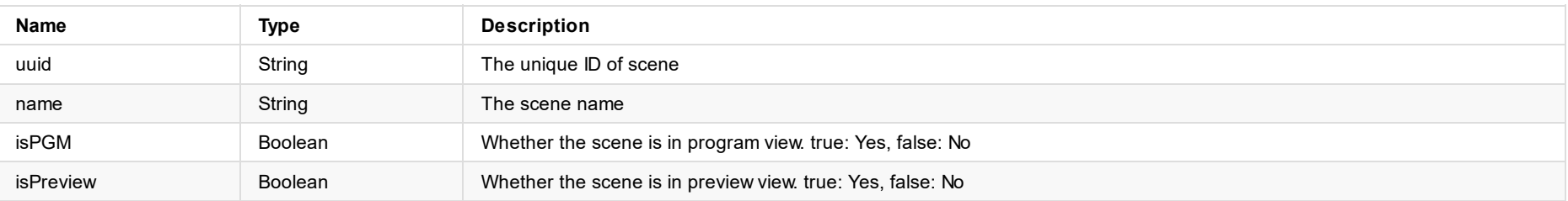

## **streaming**

Director Mini device sends the data of stream server list, which is triggered upon the stream server list changes on the device or it receives the "/status/sync" request.

#### **Address**

/status/streaming [json string]

### **Arguments**

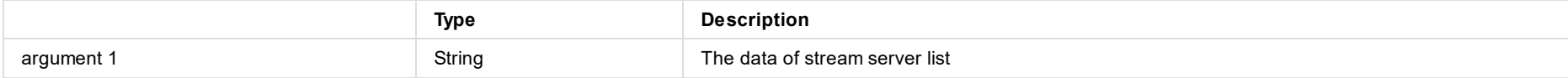

### **Example**

Director Mini device sends the data of stream server list.

/status/streaming {"serverList":[{"id":1706067028475,"name":"Facebook Live","isConfigured":false,"isStreaming":false,"duration":"00:00","bitr ate":"0 Mbps"},{"id":1706067028477,"name":"RTMP Serv34434","isConfigured":true,"isStreaming":true,"duration":"00:13","bitrate":"11.23 Mbps"}, {"id":1706067028478,"name":"SRT Caller","isConfigured":false,"isStreaming":false,"duration":"00:00","bitrate":"0 Mbps"}]}

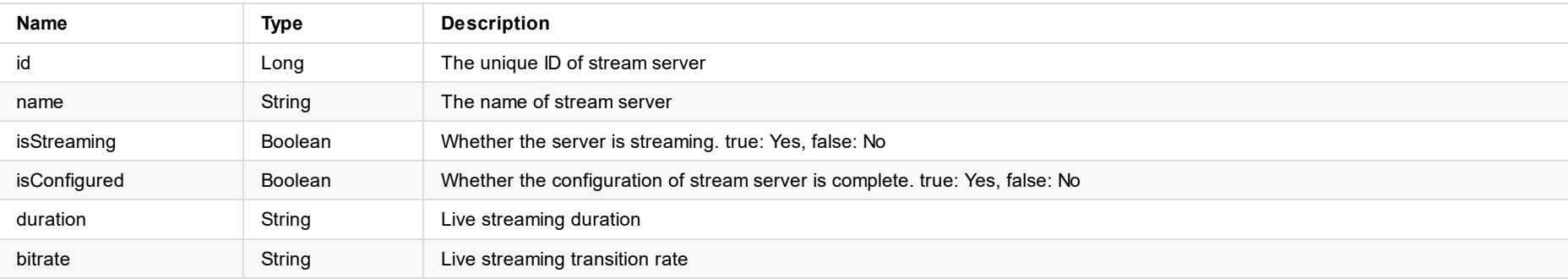

# **switchSettings**

Director Mini device sends the data of switch settings and scene status, which is triggered upon switch settings or scene state changes on the device or it receives the "/status/sync" request.

#### **Address**

/status/switchSettings [json string]

### **Arguments**

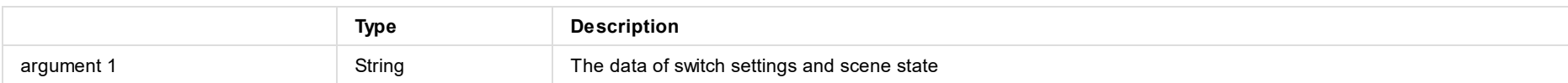

### **Example**

Director Mini device sends the data of switch settings and scene state.

/status/switchSettings {"isFTB":true,"isFreezed":false,"switchSettings":{"switchMode":0,"transitionType":1,"transitionDuration":500,"ftbTrans itionDuration":1716}}

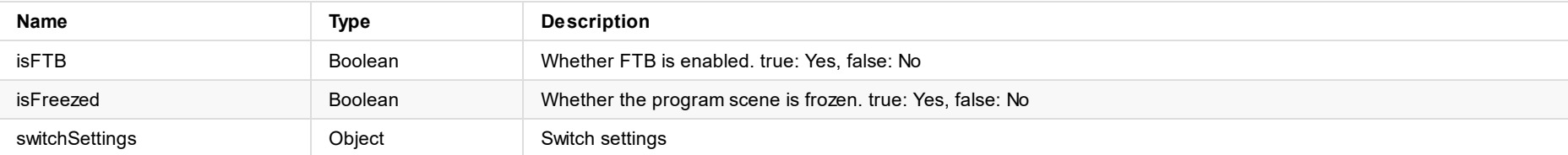

#### **SwitchSettings**

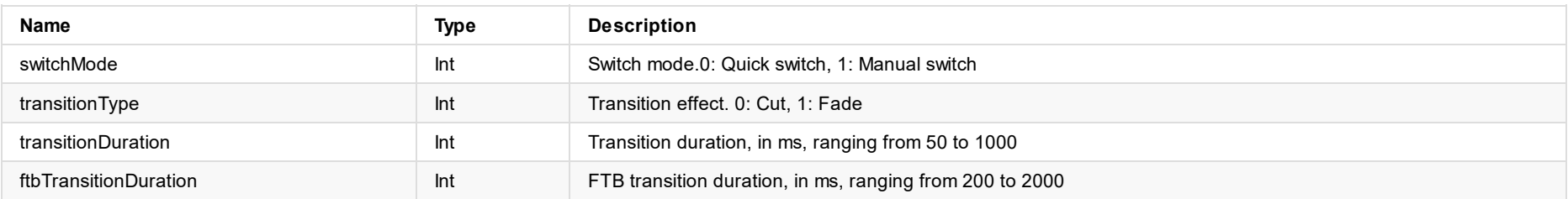

## **sync**

Request for state synchronization.

### **Address**

/status/sync

## **Arguments**

Null

## **Example**

Send the request for state synchronization to Director Mini device.

/status/sync

## **video**

Director Mini device sends the data of video playback, which is triggered upon the data of video playback changes on the device or it receives the "/status/sync" request.

#### **Address**

/status/video [json string]

### **Arguments**

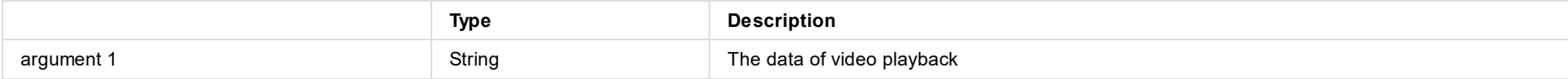

### **Example**

Director Mini device sends the data of video playback.

/status/video {"videoStatus":{"haveVideo":true,"sceneName":"Video","isPlaying":true,"durationString":"103:55","duration":6235800000,"progress ":0.3782481798646525}}

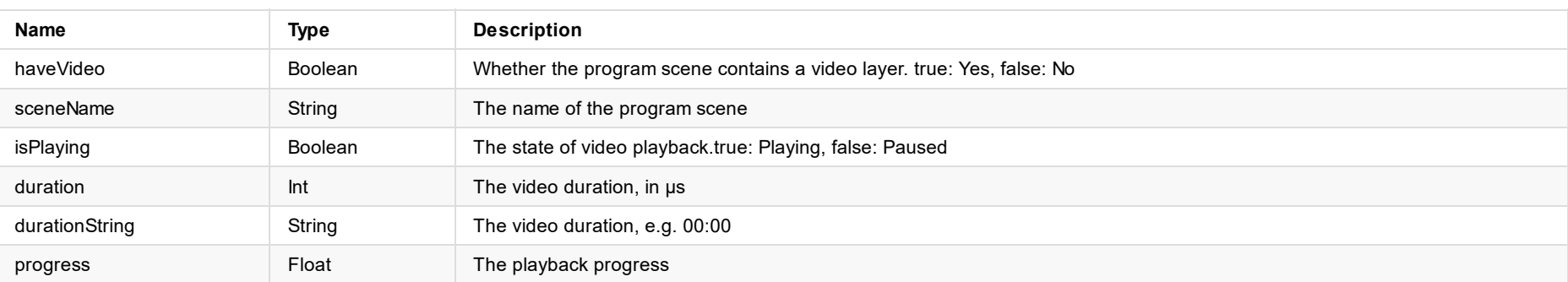

# **actionByIndex**

Start or stop streaming by index.

#### **Address**

/streaming/actionByIndex [index number]

## **Arguments**

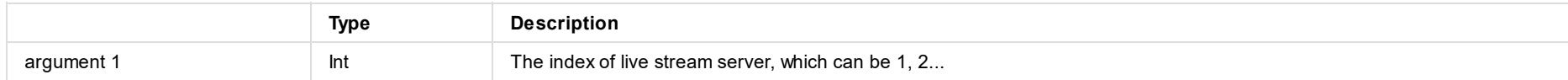

## **Example**

Start streaming to the second server.

/streaming/actionByIndex 2

Note: Floating point numbers will be rounded down.

/streaming/actionByIndex 1.9 = /streaming/actionByIndex 1

# **actionByName**

Start or stop streaming by name.

### **Address**

/streaming/actionByName [stream server name]

## **Arguments**

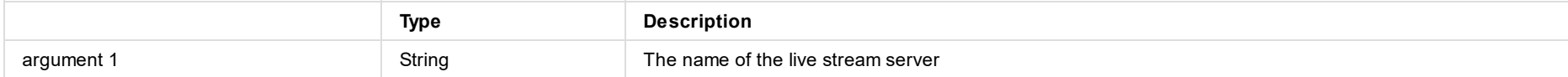

## **Example**

Start streaming to the server named as "new\_streaming".

/streaming/actionByName new\_streaming

# **startByIndex**

Start streaming by index.

#### **Address**

/streaming/startByIndex [index number]

## **Arguments**

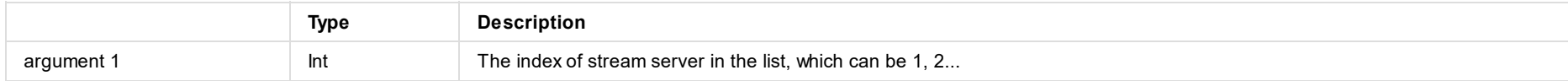

## **Example**

Start streaming to the 2nd server.

/streaming/startByIndex 2

Note: Floating point numbers will be rounded down.

/streaming/startByIndex 1.9 = /streaming/startByIndex 1

# **startByName**

Start streaming by name.

#### **Address**

/streaming/startByName [stream server name]

## **Arguments**

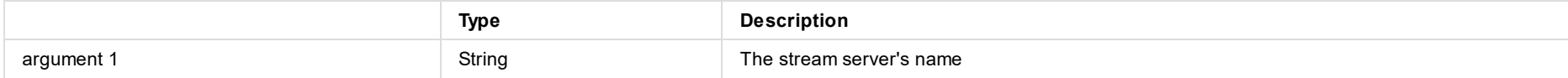

## **Example**

Start streaming to the server named as "new\_streaming".

/streaming/startByName new\_streaming

## **clear**

Stop all live streaming.

### **Address**

/streaming/stopAll

## **Arguments**

Null

## **Example**

Stop all live streaming.

/streaming/stopAll

# **stopByIndex**

Stop streaming by index.

#### **Address**

/streaming/stopByIndex [index number]

## **Arguments**

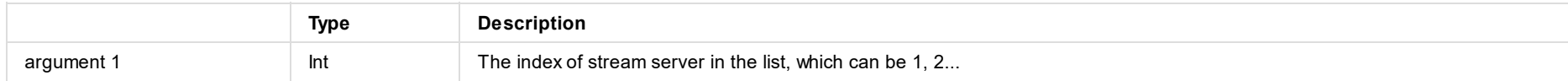

## **Example**

Stop streaming to the 2nd server.

/streaming/stopByIndex 2

Note: Floating point numbers will be rounded down.

/streaming/stopByIndex 1.9 = /streaming/stopByIndex 1

# **stopByName**

Stop streaming by name.

### **Address**

/streaming/stopByName [stream server name]

## **Arguments**

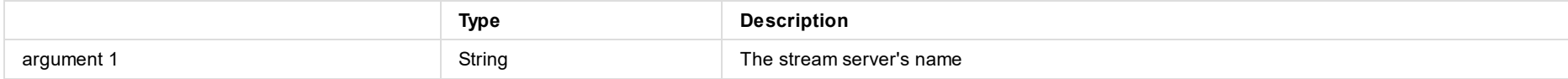

## **Example**

Stop streaming to the server named as "new\_streaming"

/streaming/stopByName new\_streaming

## **reboot**

Reboot the device.

#### **Address**

/system/reboot

## **Arguments**

Null

## **Example**

Reboot the device.

/system/reboot
## **setUSBCMode**

Set the content displayed on the external screen.

#### **Address**

/system/setUSBCMode [mode]

### **Arguments**

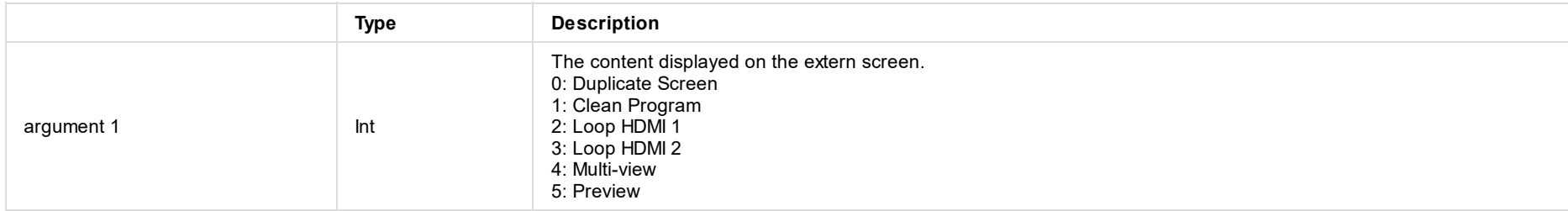

### **Example**

Set the content displayed on the external screen as Preview.

/system/setUSBCMode 5

Note: Floating point numbers will be rounded down. /gfx/setUSBCMode 1.9 = /gfx/setUSBCMode 1

© 2024 Nanjing Magewell Electronics Co., Ltd 181

# **shutdown**

Power off the device.

#### **Address**

/system/shutdown

## **Arguments**

Null

# **Example**

Power off the device.

/system/shutdown

© 2024 Nanjing Magewell Electronics Co., Ltd 182